## **ΔΙΑΔΙΚΑΣΤΙΚΟΣ ΠΡΟΓΡΑΜΜΑΤΙΣΜΟΣ**

**13η Εβδομάδα: Ανασκόπηση Μαθήματος**

#### Αναφορές

Οι διαφάνειες της διάλεξης στηρίζονται, εν μέρει, σε υλικό παραδόσεων παλαιότερων ετών του **Τμήματος Ηλεκτρολόγων Μηχανικών και Τεχνολογία Υπολογιστών του Πανεπιστημίου Πατρών** καθώς και του **Τμήματος Πληροφορικής του Πανεπιστήμιο Κύπρου.**

# **Ο Υπολογιστής**

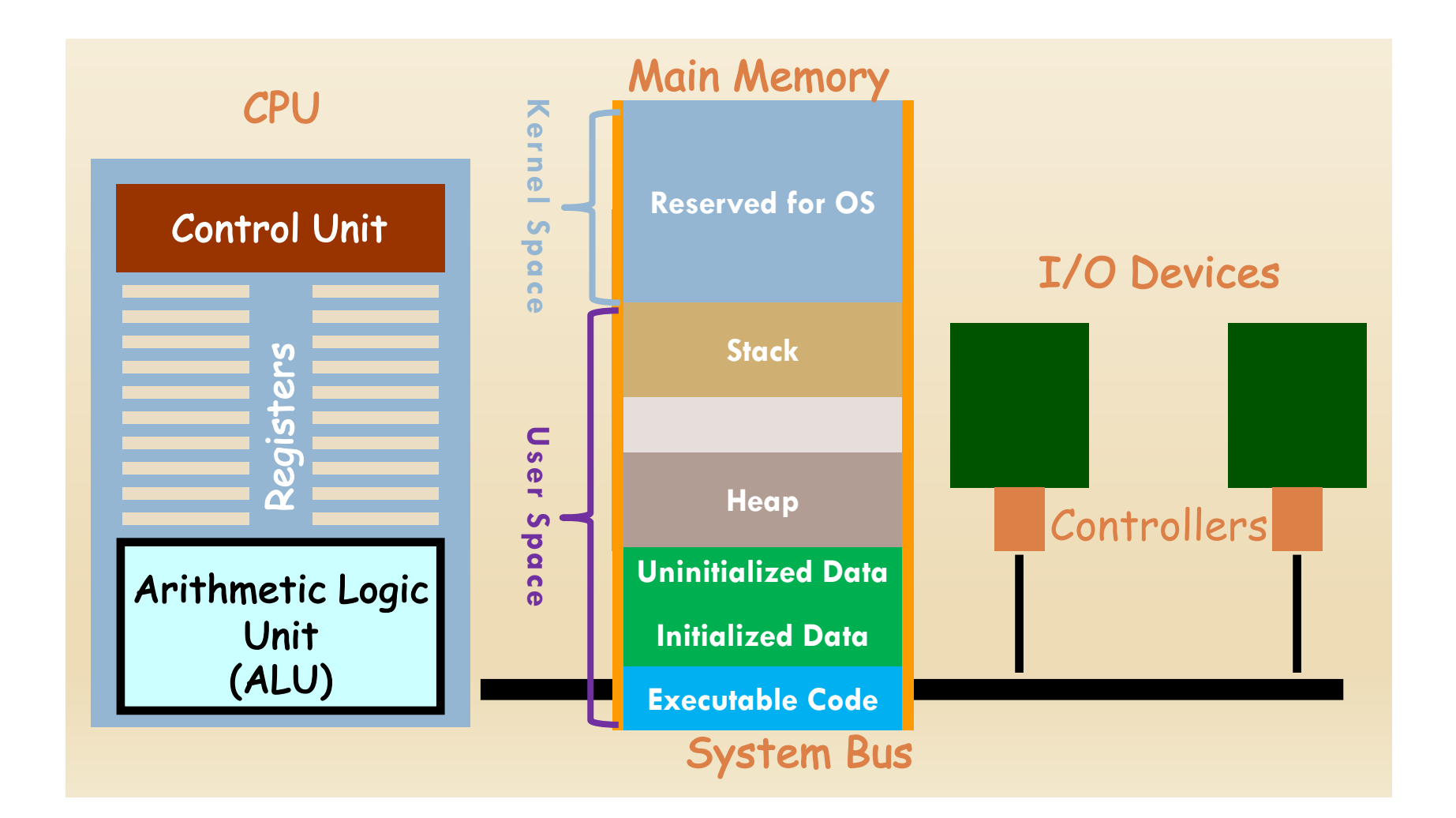

# Η Μνήμη

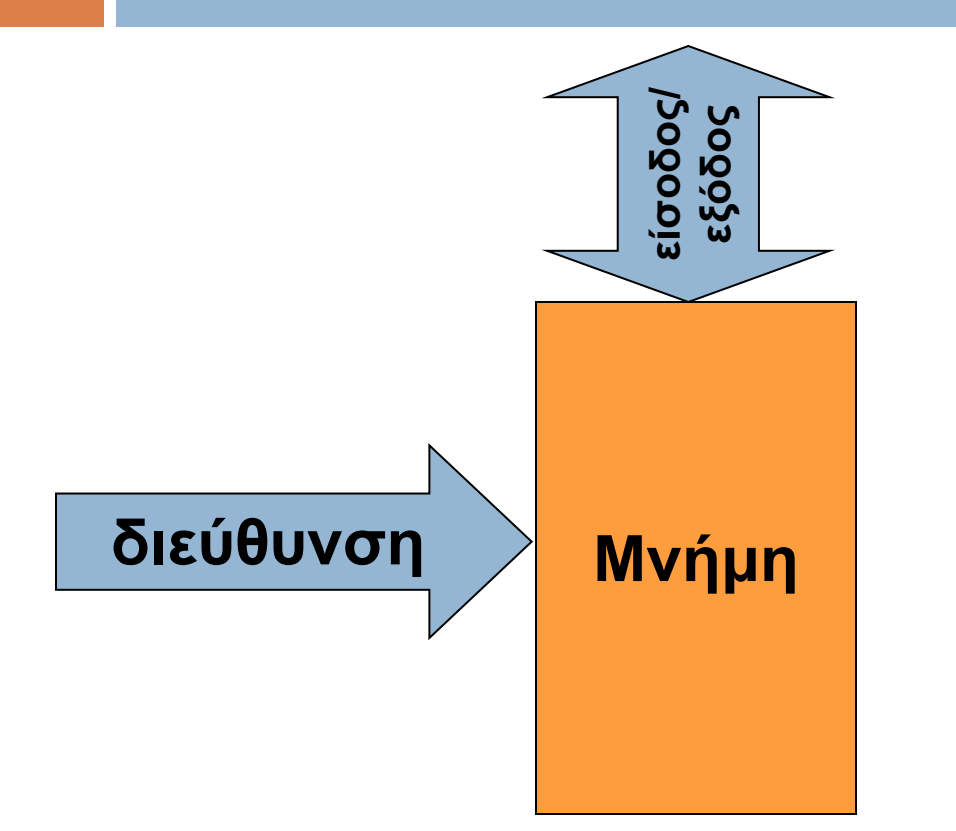

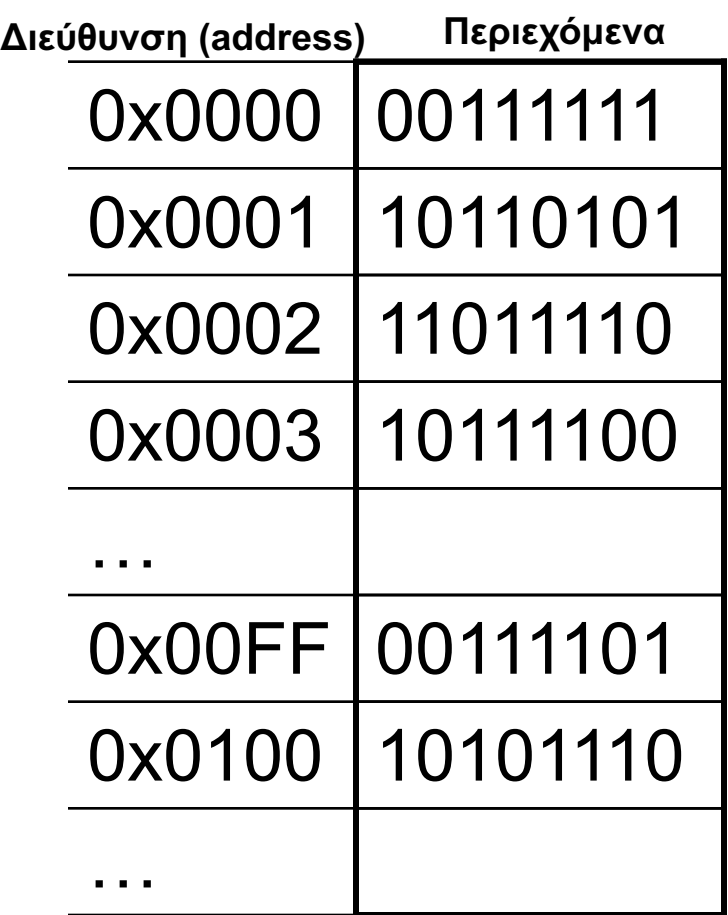

**Πόσα bytes διαθέτονται για κάθε μεταβλητή;**

**3 Περιεχόμενα Μνήμης: Δεδομένα και εντολές** 

## Από γλώσσα υψηλού επιπέδου σε εκτελέσιμο

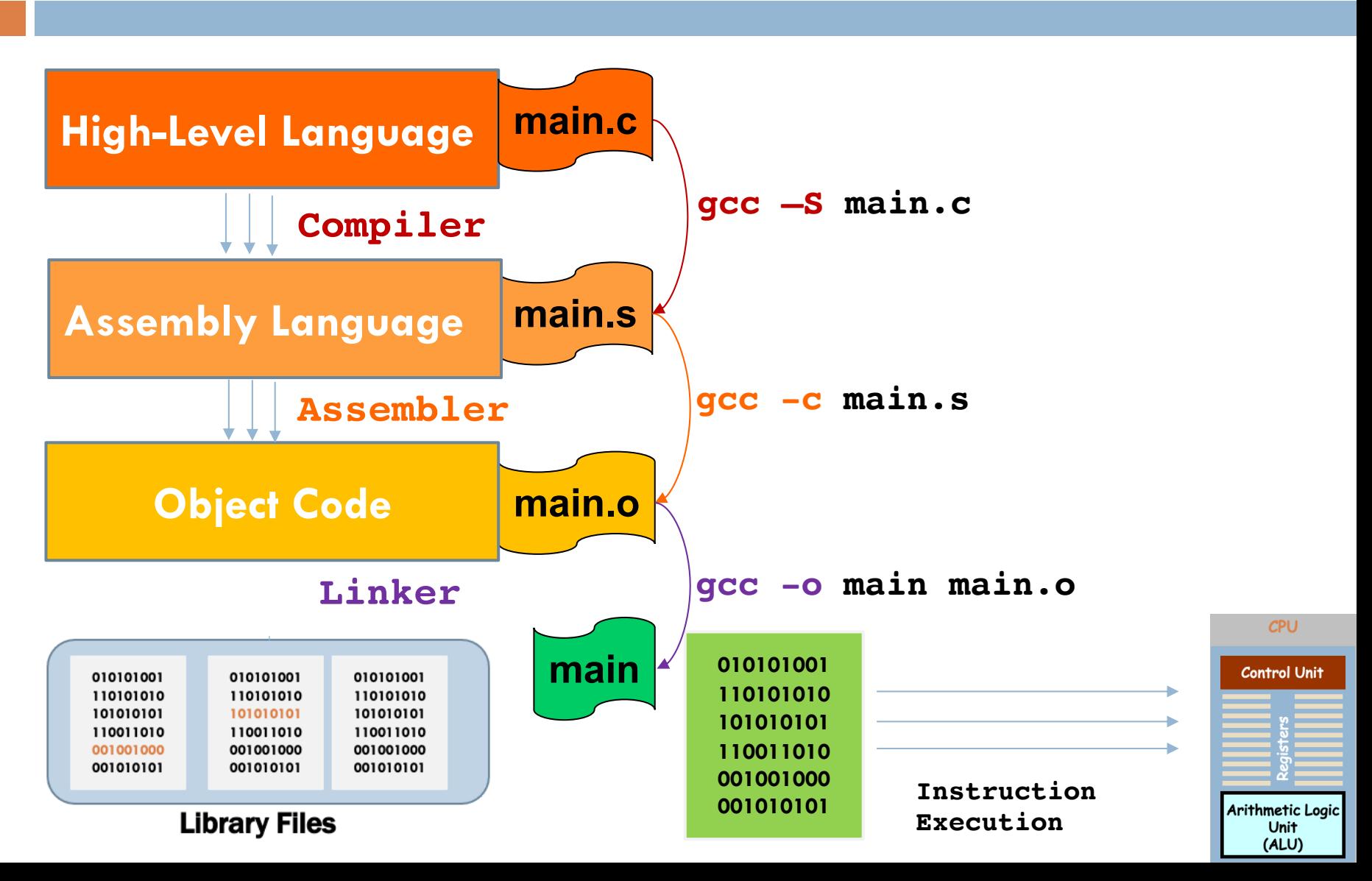

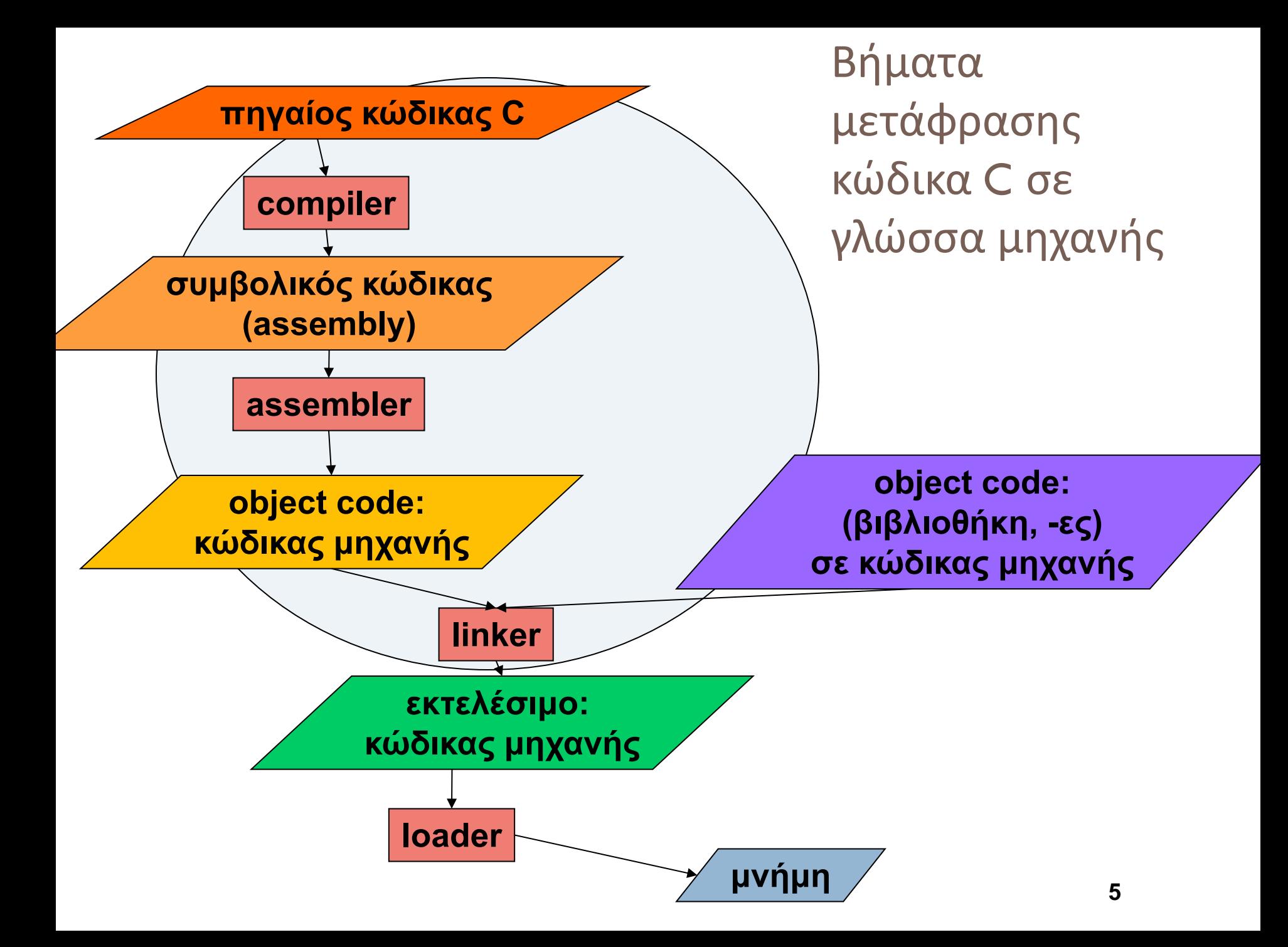

### Παραδείγματα

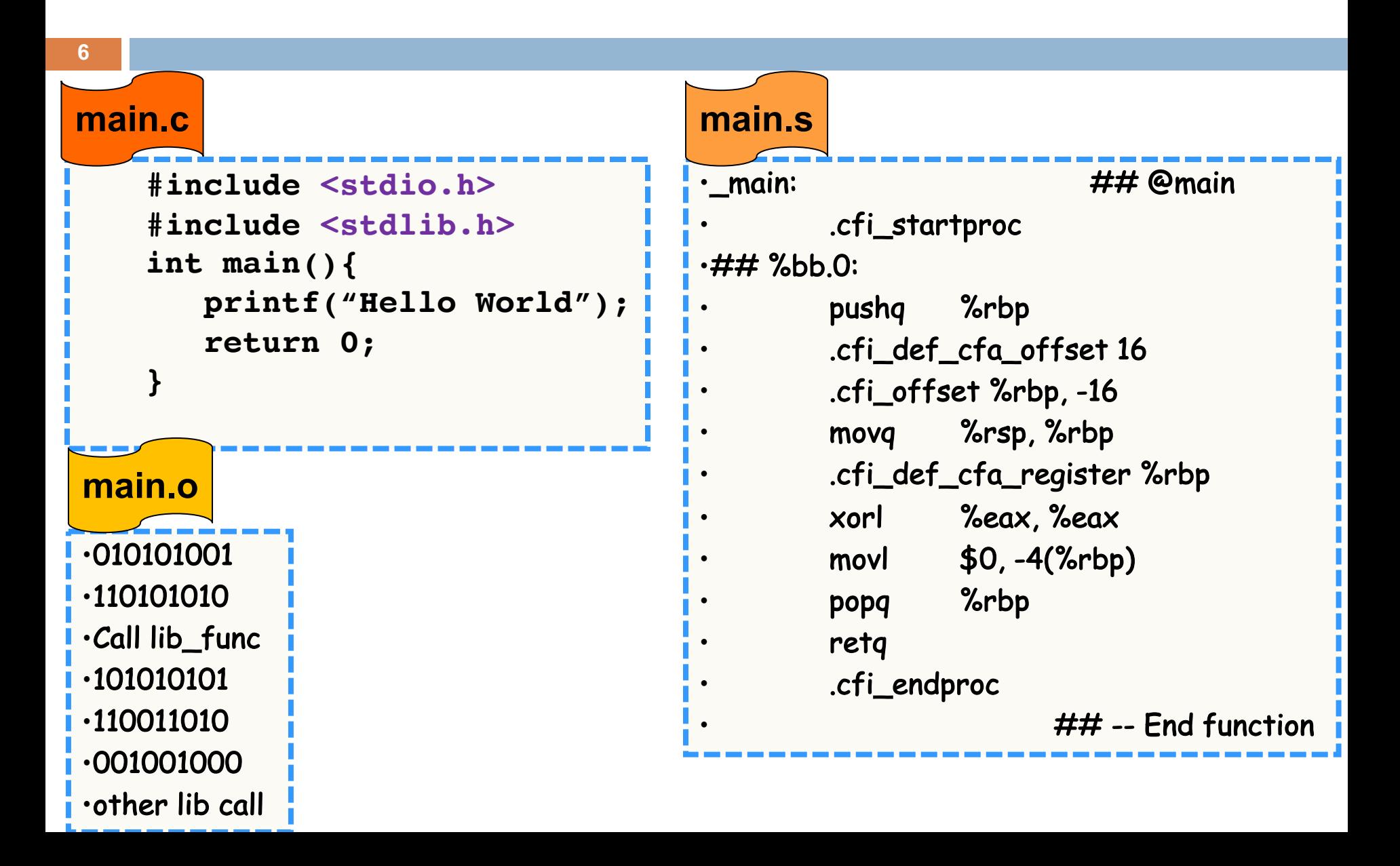

## Γλώσσα Assembly (Machine Specific)

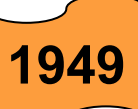

#### <sup>v</sup> **Data Movement Instructions**

 $\Leftrightarrow$  mov, push, pop,...

#### <sup>v</sup> **Arithmetic and Logic Instructions**

- $\Leftrightarrow$  add, sub,...
- $\ast$  inc, dec,...
- $\div$  and, or, xor,...

#### <sup>v</sup> **Control Flow Instructions**

- $\div$  jmp,...
- $\triangleleft$  jcondition,...
- $\div$  cmp,...

## Intel 8051 Microcontroller Instruction Set

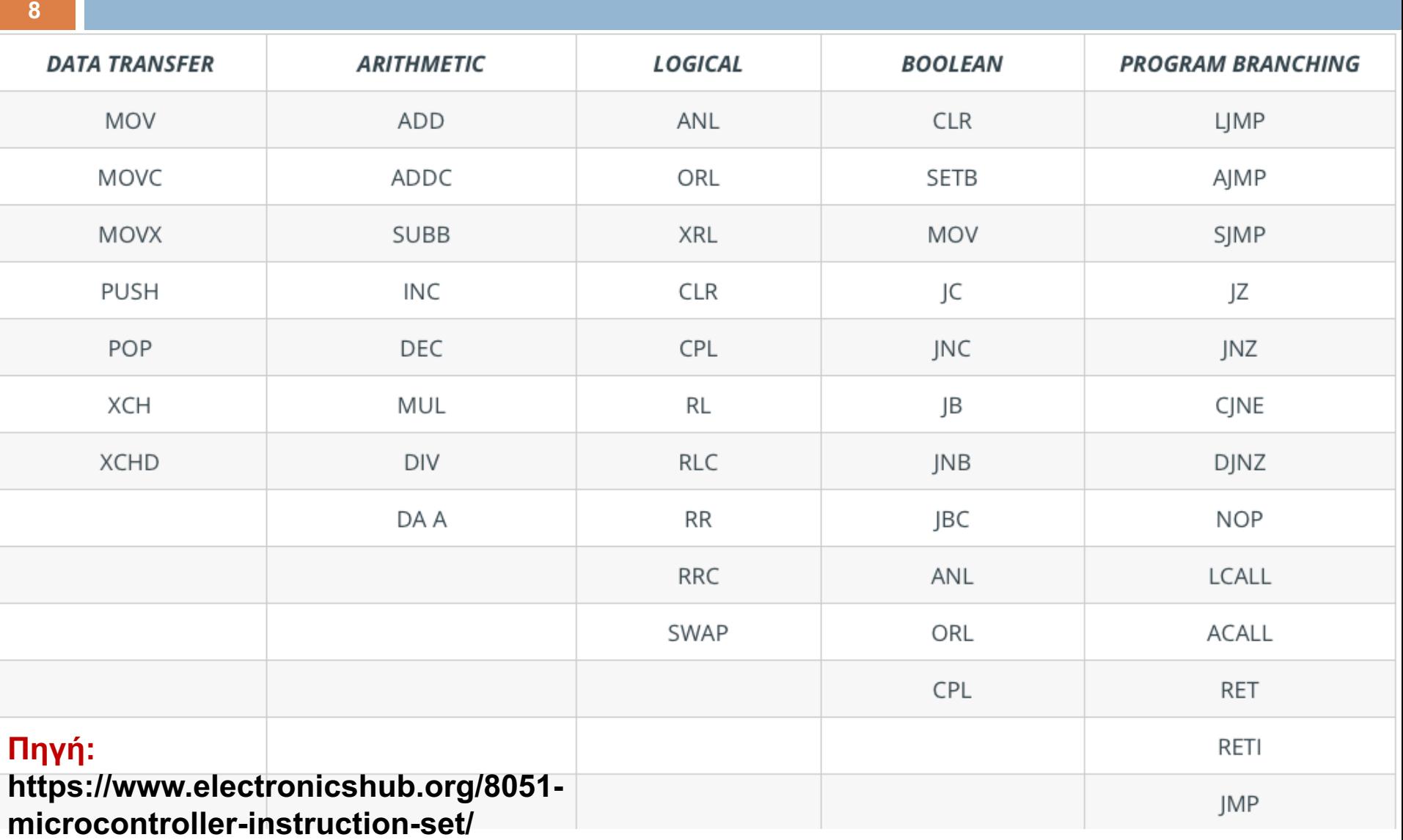

**9**

Ένας τύπος δεδομένων είναι ένα σύνολο τιμών και ένα σύνολο λειτουργιών (πράξεων) που μπορούν να εφαρμοστούν σε αυτές τις τιμές.

- <sup>v</sup> Βασικοί τύποι δεδομένων
	- <sup>v</sup> **char, int, float, double**
- <sup>v</sup> Σύνθετοι τύποι δεδομένων: (πίνακες, δομές, ενώσεις)
	- <sup>v</sup> **char [], int [], float [], double[],**
	- $\div$  struct  $x \{ \text{int } a \}$

**float z;};**

### Δομές Εκτέλεσης

#### <sup>v</sup> **Διαδοχική εκτέλεση**

v Στηρίζεται στην απλή παράθεση εκφράσεων/εντολών, η μια μετά την άλλη

#### <sup>v</sup> **Εκτέλεση με επιλογή**

- v Η ροή του προγράμματος "διακόπτεται" για να παρθεί μια απόφαση, να γίνει κάποια επιλογή
- $\bullet$  Το αποτέλεσμα της απόφασης καθορίζει την "κατεύθυνση" της ροής του προγράμματος

#### <sup>v</sup> **Εκτέλεση με επανάληψη**

 $\cdot$  Μια ομάδα εκφράσεων/εντολών εκτελείται περισσότερο από μια φορά

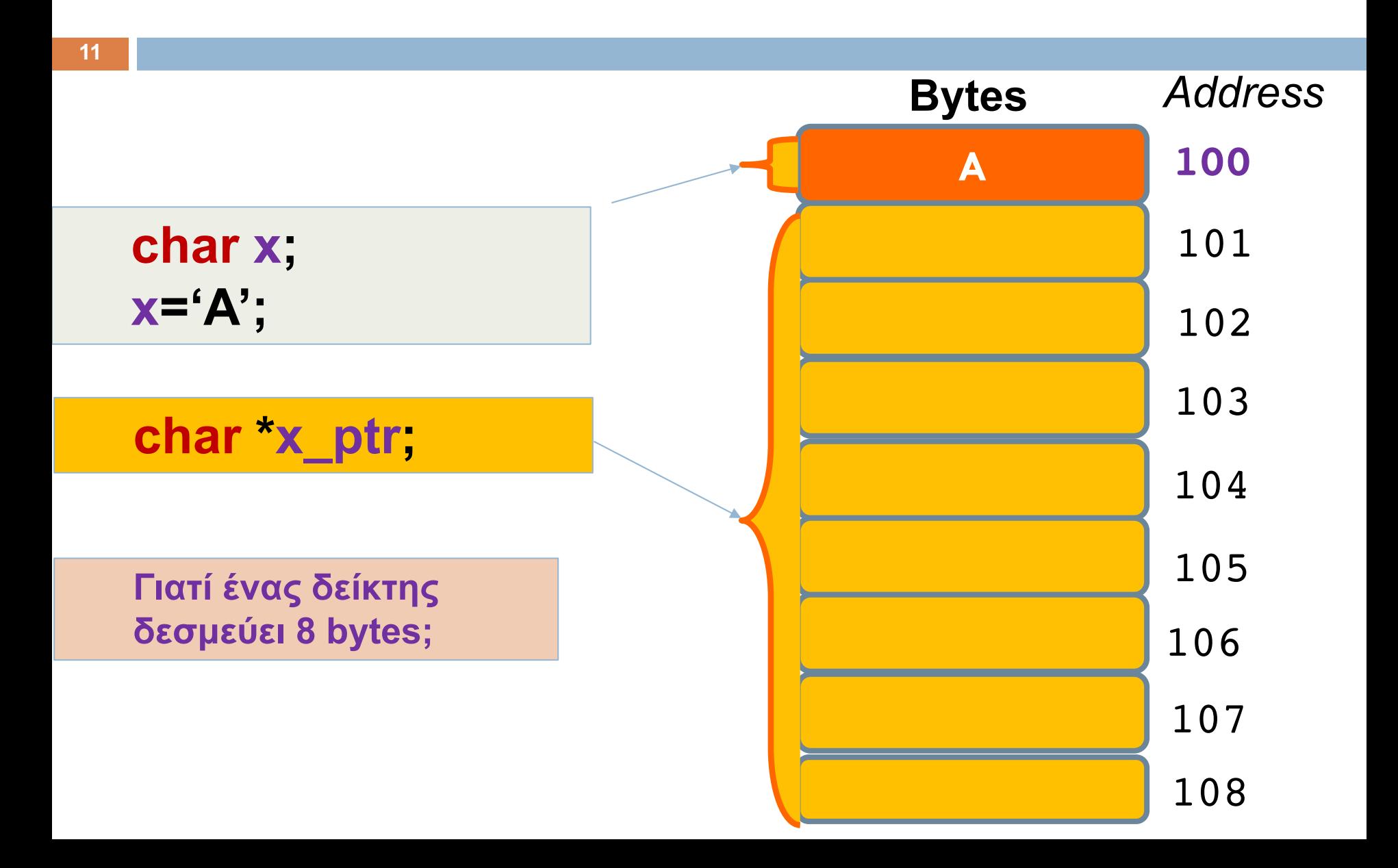

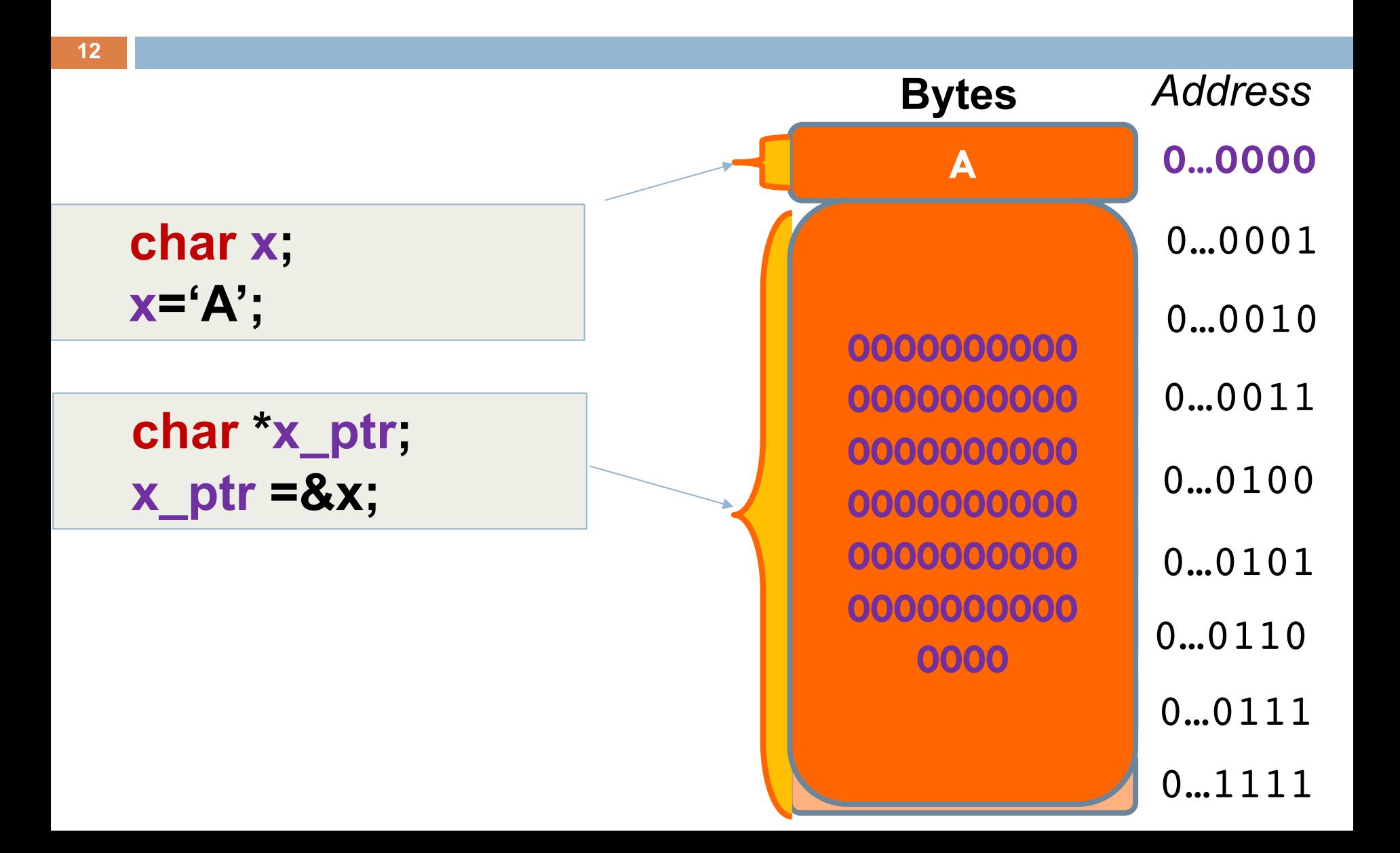

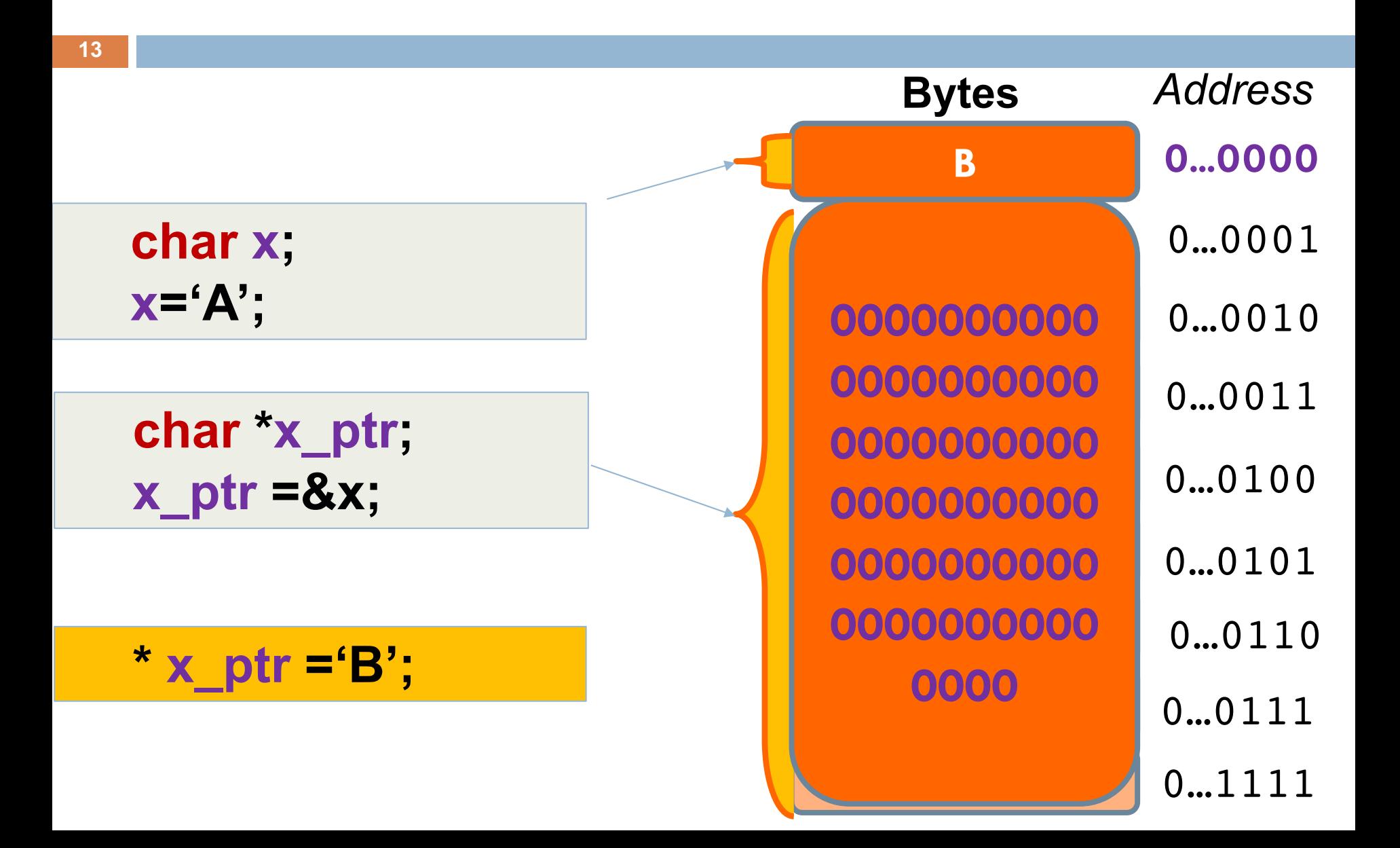

## Πίνακες

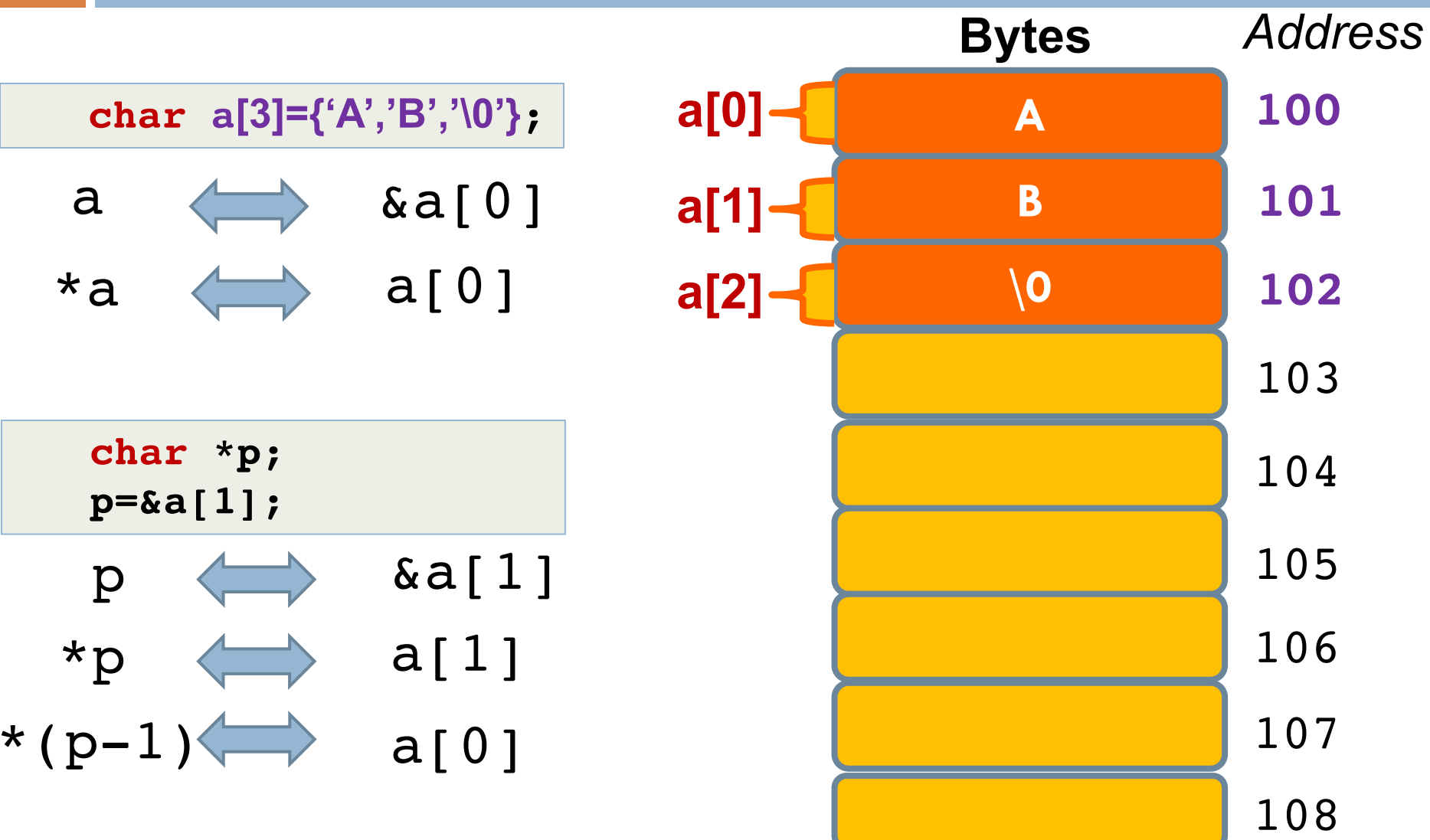

#### Πίνακες

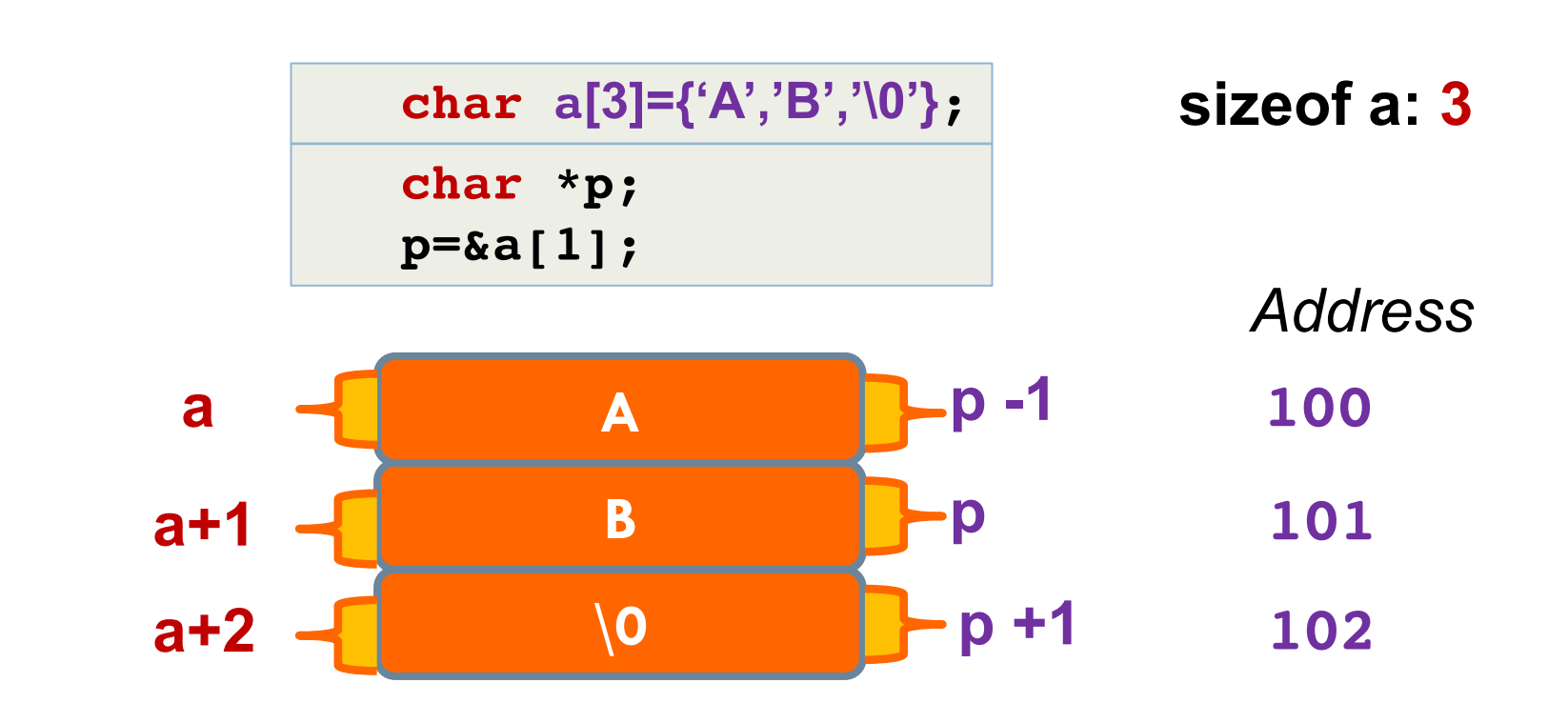

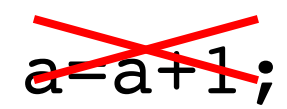

#### Πίνακες

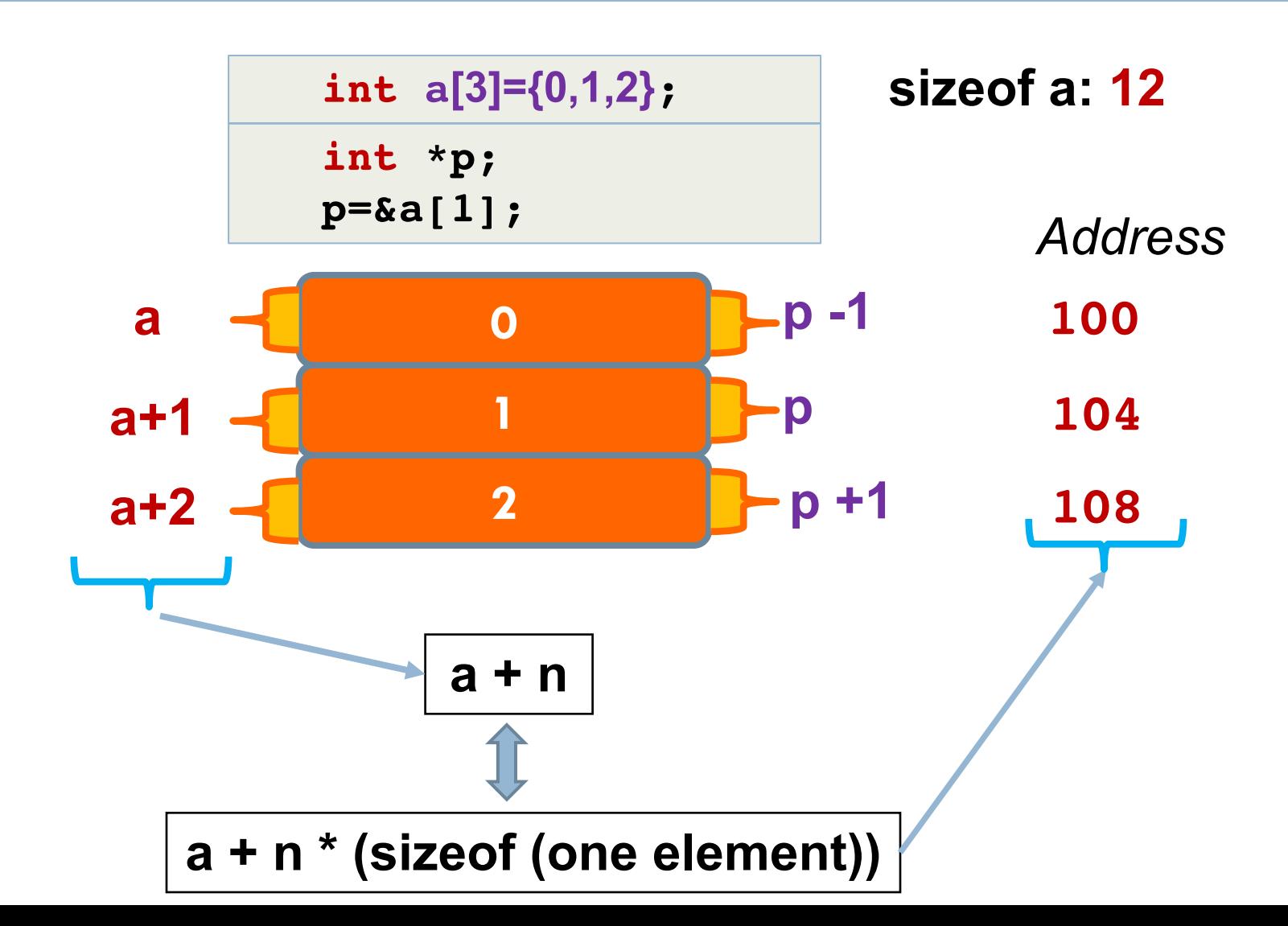

### Πίνακας με δείκτες

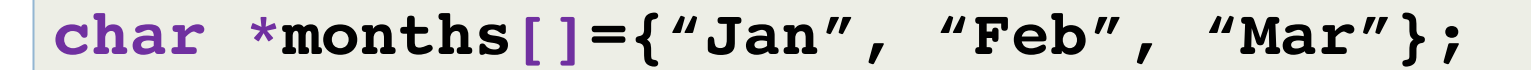

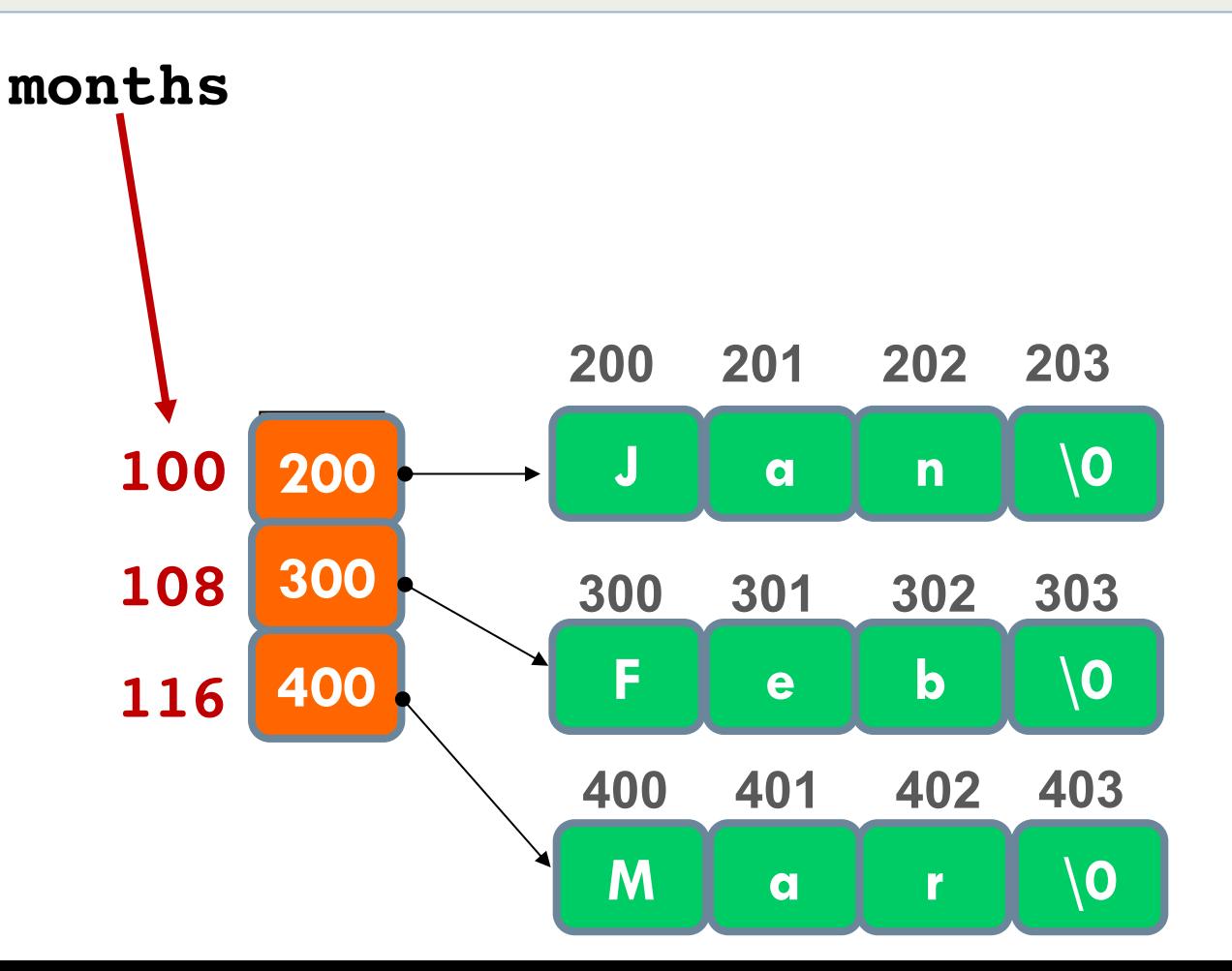

### Πίνακας με δείκτες

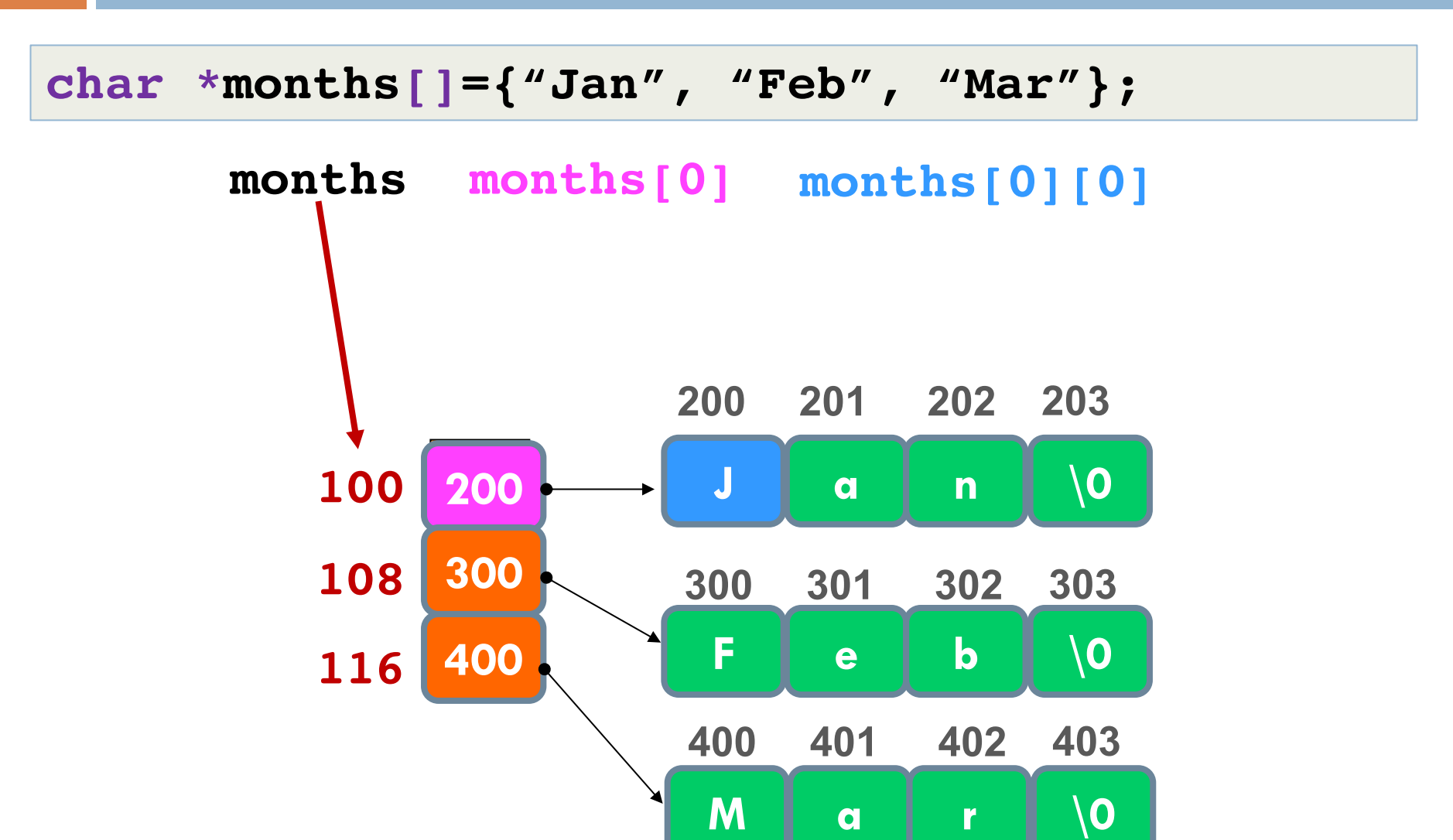

## Πίνακας με δείκτες

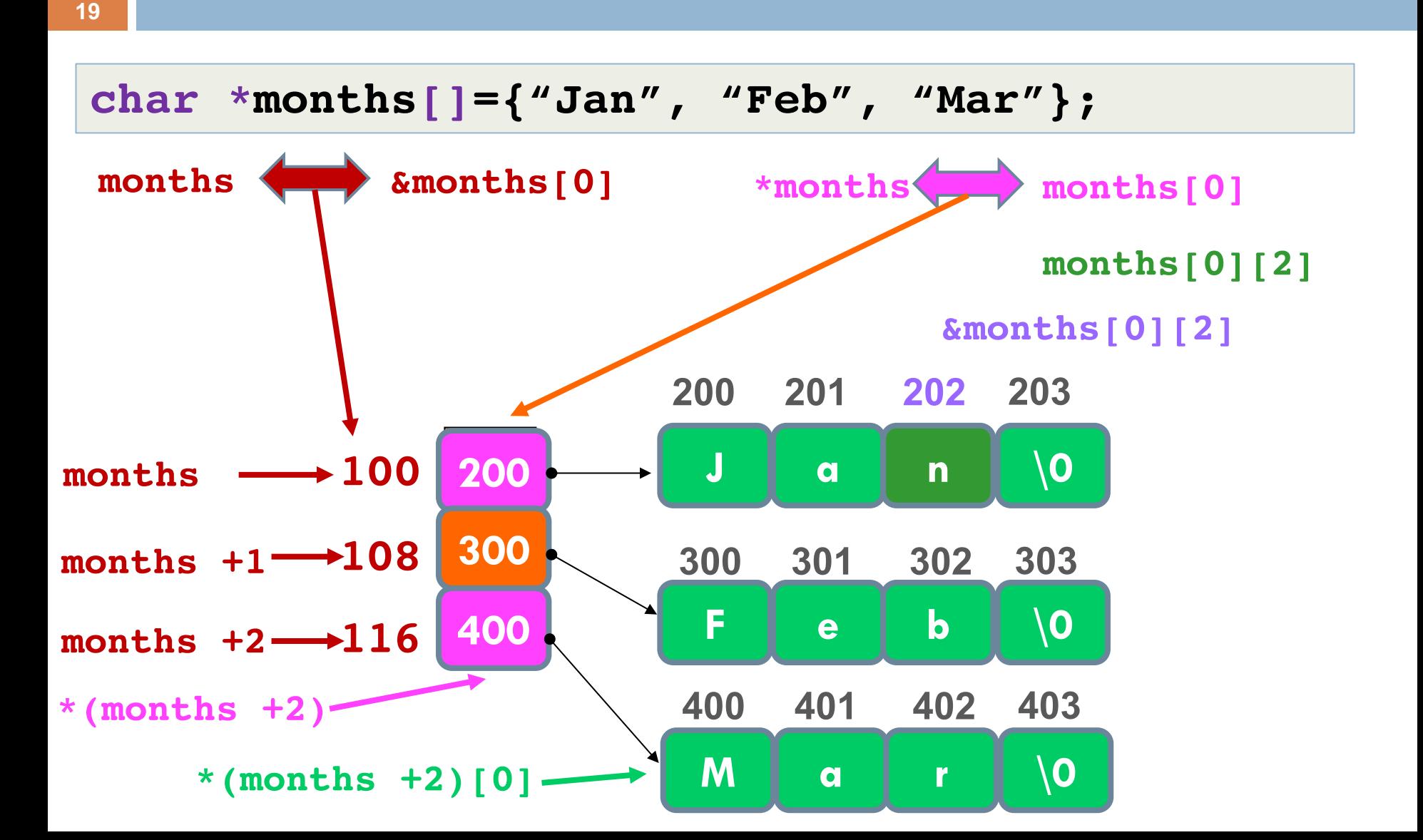

Δομές

**typedef struct address { char street[5]; int number; int code; } Address;**

**Address x, \*y;**

**x.number=5;**

**x.code=7;**

**y=&x; Y->code=6; (\*y).code=7;**

**(\*p).µέλος\_δοµής = p->µέλος\_δοµής**

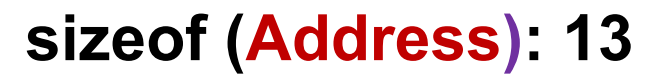

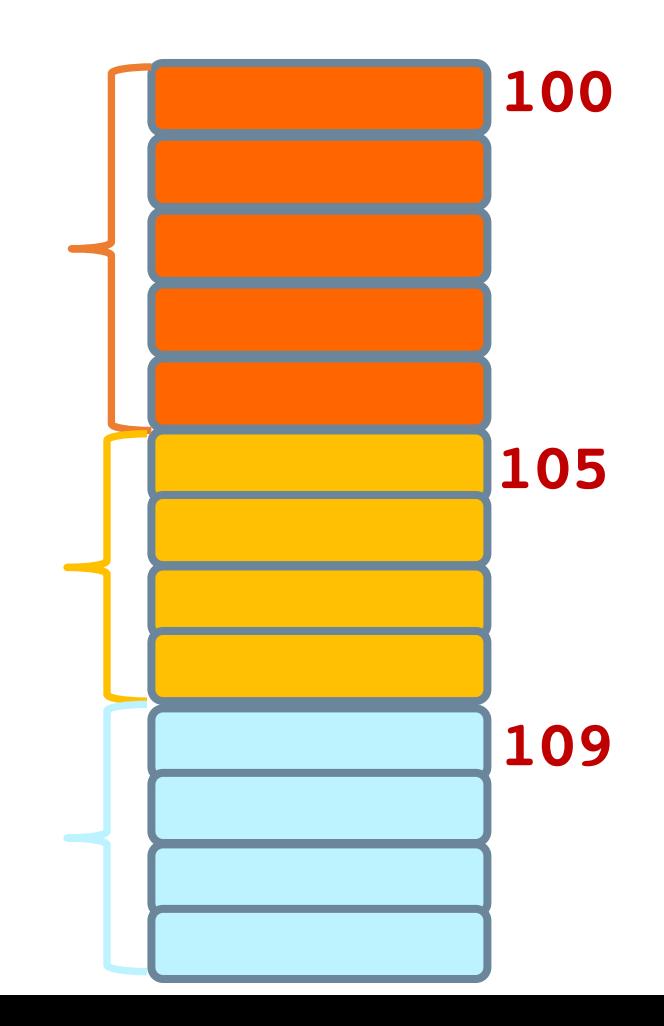

```
#include <stdio.h>
#include <string.h>
#include <stdlib.h>
struct address {
char street[20];
 int number;
 int code;
char city[20];
} ;
typedef struct address Address;
void report (Address) ;
void readaddress (Address) ;
```

```
int main (void ) {
```

```
Address myaddress ;
```

```
readaddress(myaddress);
report (myaddress);
```

```
void readaddress (Address x) {
     printf("Odos:\t");
     scanf("%s", x.street);
     printf("Ar. :\t");
     scanf("%d", & (x.number) );
     printf("Code:\t");
     scanf("%d", &(x.code) );
     printf("Poli:\t");
```
**scanf("%s", x.city);**

```
return;
```
**}**

```
void report (Address local) {
     printf("Odos: %20s\n", local.street);
     printf("Ar. : %20d\n", local.number);
     printf("T.C.: %20d\n", local.code);
     printf("Poli: %20s\n", local.city);
  return ;
```

```
return EXIT_SUCCESS;
}
```

```
#include <stdio.h>
#include <string.h>
#include <stdlib.h>
struct address {
char street[20];
 int number;
 int code;
char city[20];
} ;
typedef struct address Address;
void report (Address) ;
void readaddress (Address *) ;
int main (void ) {
```

```
Address myaddress ;
```

```
readaddress(&myaddress);
report (myaddress);
```

```
void readaddress (Address *x) {
     printf("Odos:\t");
     scanf("%s", x->street);
     printf("Ar. :\t");
     scanf("%d", &(x->number));
     printf("Code:\t");
     scanf("%d", &(x->code));
     printf("Poli:\t");
```
**scanf("%s", x->city);**

```
return;
```
**}**

```
void report (Address local) {
     printf("Odos: %20s\n", local.street);
     printf("Ar. : %20d\n", local.number);
     printf("T.C.: %20d\n", local.code);
     printf("Poli: %20s\n", local.city);
  return ;
```

```
return EXIT_SUCCESS;
}
```

```
#include <stdio.h>
#include <string.h>
#include <stdlib.h>
struct address {
char street[20];
 int number;
 int code;
char city[20];
} ;
typedef struct address Address;
void report (Address) ;
void readaddress (Address *) ;
int main (void ) {
```

```
Address myaddress ;
```

```
readaddress(&myaddress);
report (myaddress);
```

```
void readaddress (Address *x) {
     printf("Odos:\t");
     scanf("%s", (*x).street);
     printf("Ar. :\t");
     scanf("%d", &((*x).number)) );
     printf("Code:\t");
     scanf("%d", &((*x).code) );
```

```
printf("Poli:\t");
scanf("%s", (*x).city);
```

```
return;
```
**}**

```
void report (Address local) {
     printf("Odos: %20s\n", local.street);
     printf("Ar. : %20d\n", local.number);
     printf("T.C.: %20d\n", local.code);
     printf("Poli: %20s\n", local.city);
  return ;
```

```
return EXIT_SUCCESS;
}
```

```
#include <stdio.h>
#include <string.h>
#include <stdlib.h>
struct address {
 char street[20];
 int number;
 int code;
char city[20];
} ;
typedef struct address Address;
```

```
void report (Address) ;
Address readaddress (void) ;
```

```
int main (void ) {
```

```
Address myaddress ;
```

```
myaddress = readaddress( );
report (myaddress);
```

```
Address readaddress (void) {
     Address localaddress;
     printf("Odos:\t");
     scanf("%s", localaddress.street);
     printf("Ar. :\t");
     scanf("%d", &localaddress.number);
     printf("Code:\t");
     scanf("%d", &localaddress.code);
     printf("Poli:\t");
```

```
scanf("%s", localaddress.city);
```
**return localaddress;**

```
}
```
**}**

```
void report (Address local) {
     printf("Odos: %20s\n", local.street);
     printf("Ar. : %20d\n", local.number);
     printf("T.C.: %20d\n", local.code);
     printf("Poli: %20s\n", local.city);
  return ;
```

```
return EXIT_SUCCESS;
```
## Διαδικαστικός Προγραμματισμός

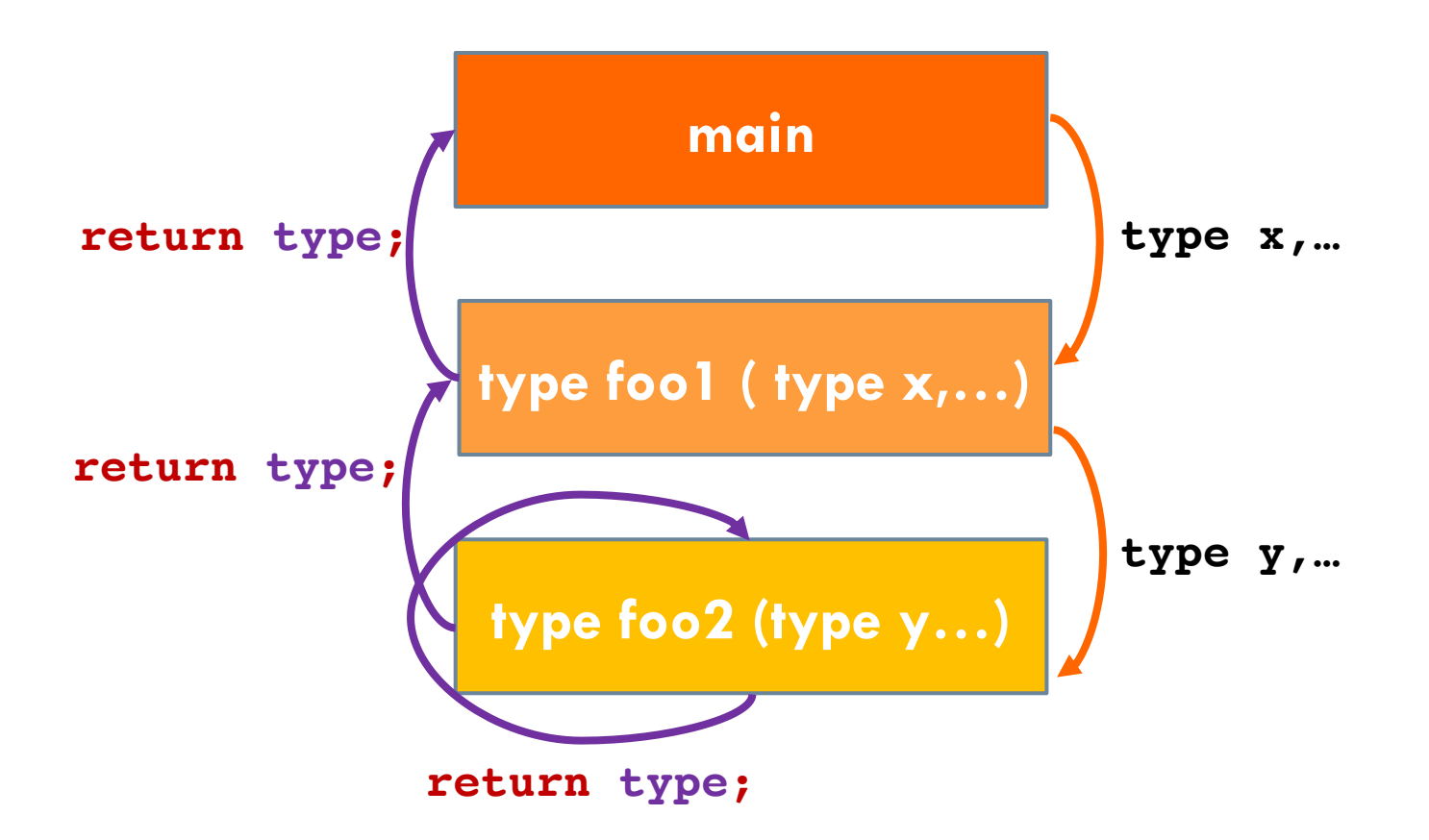

## Μνήμη και Πρόγραμμα

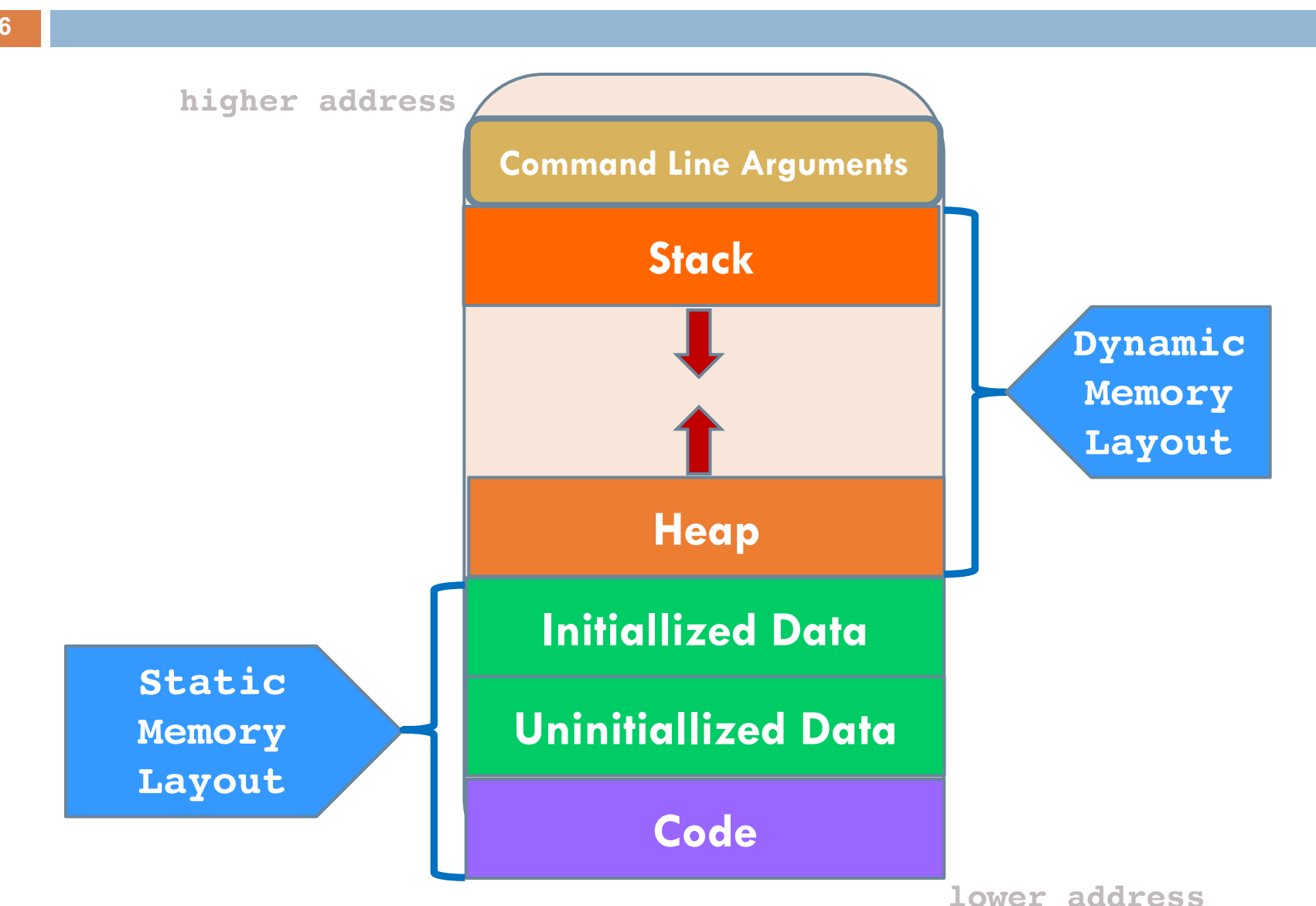

## Μνήμη : Στοίβα και Σωρός

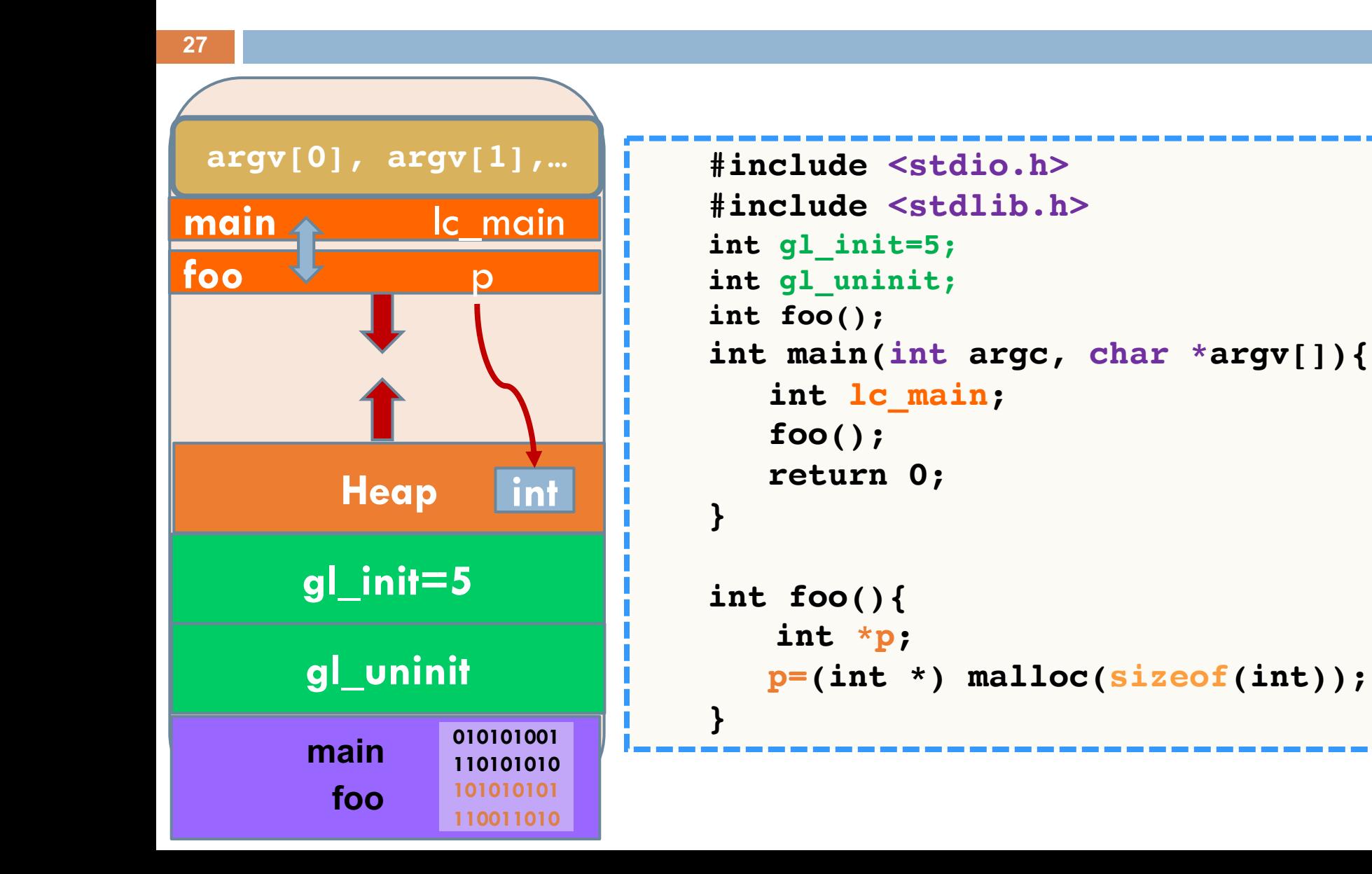

# Μνήμη: Κλήση Συνάρτησης με Τιμή

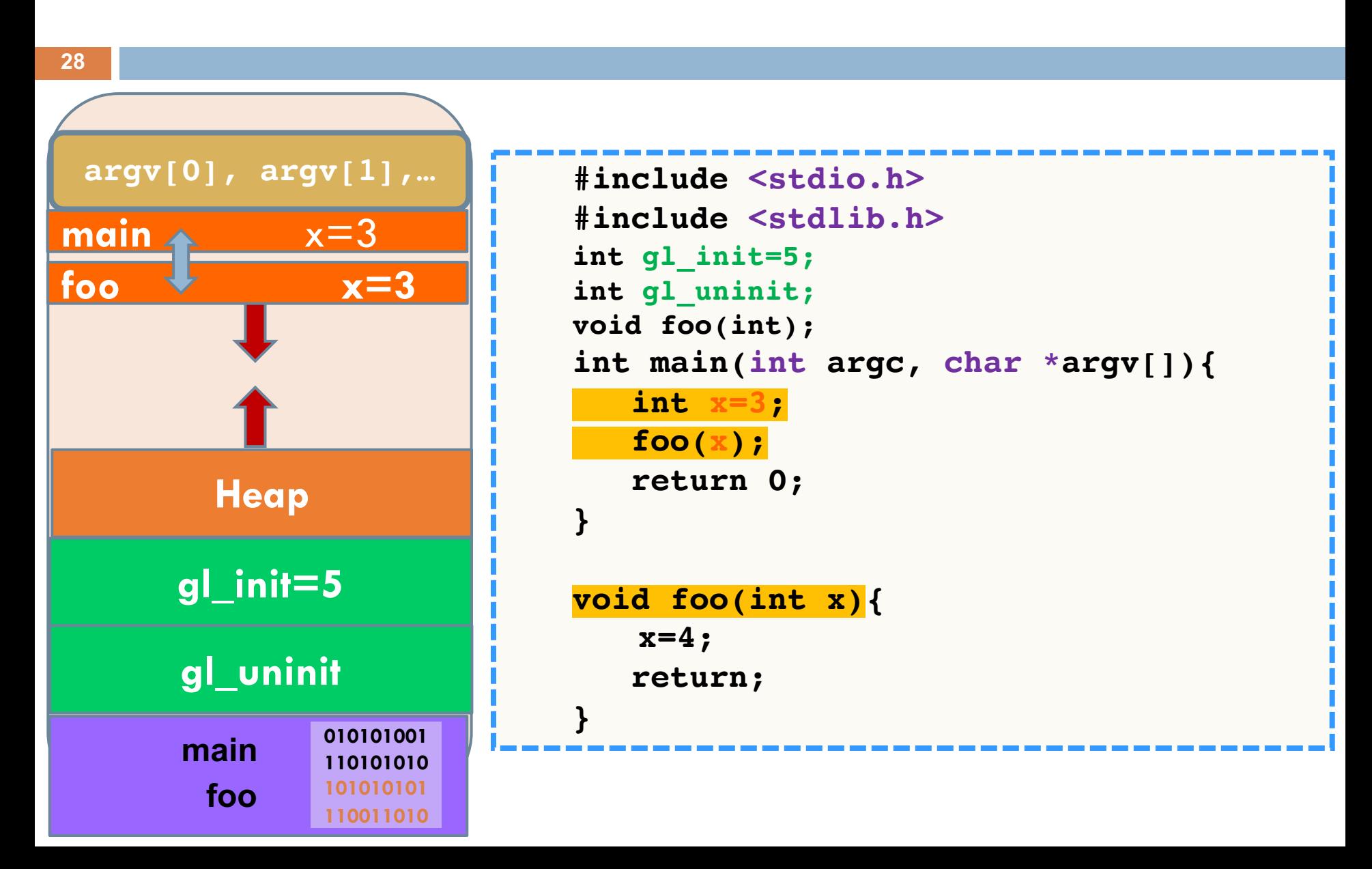

# Μνήμη: Κλήση Συνάρτησης με Τιμή

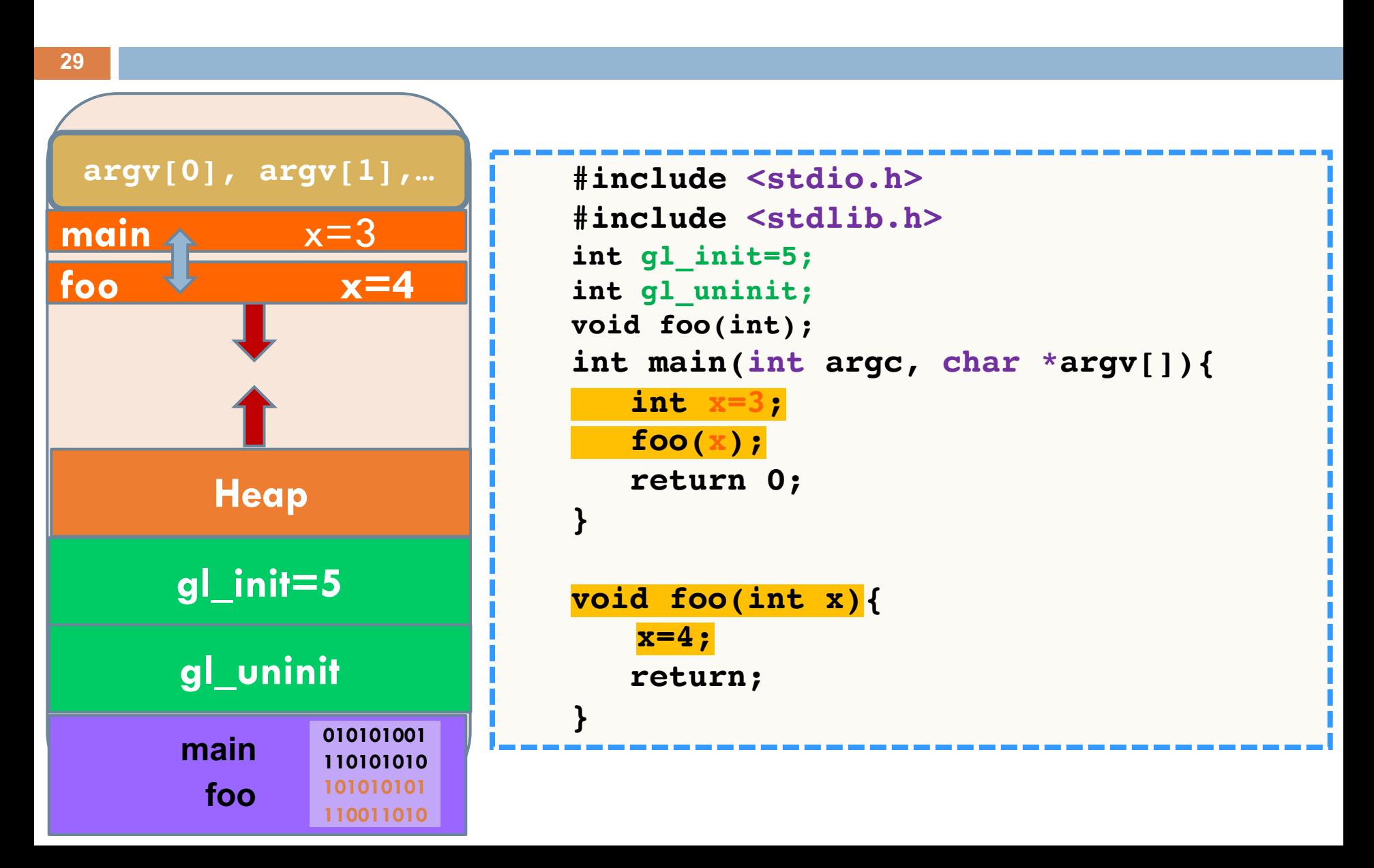

# Μνήμη: Κλήση Συνάρτησης με Τιμή

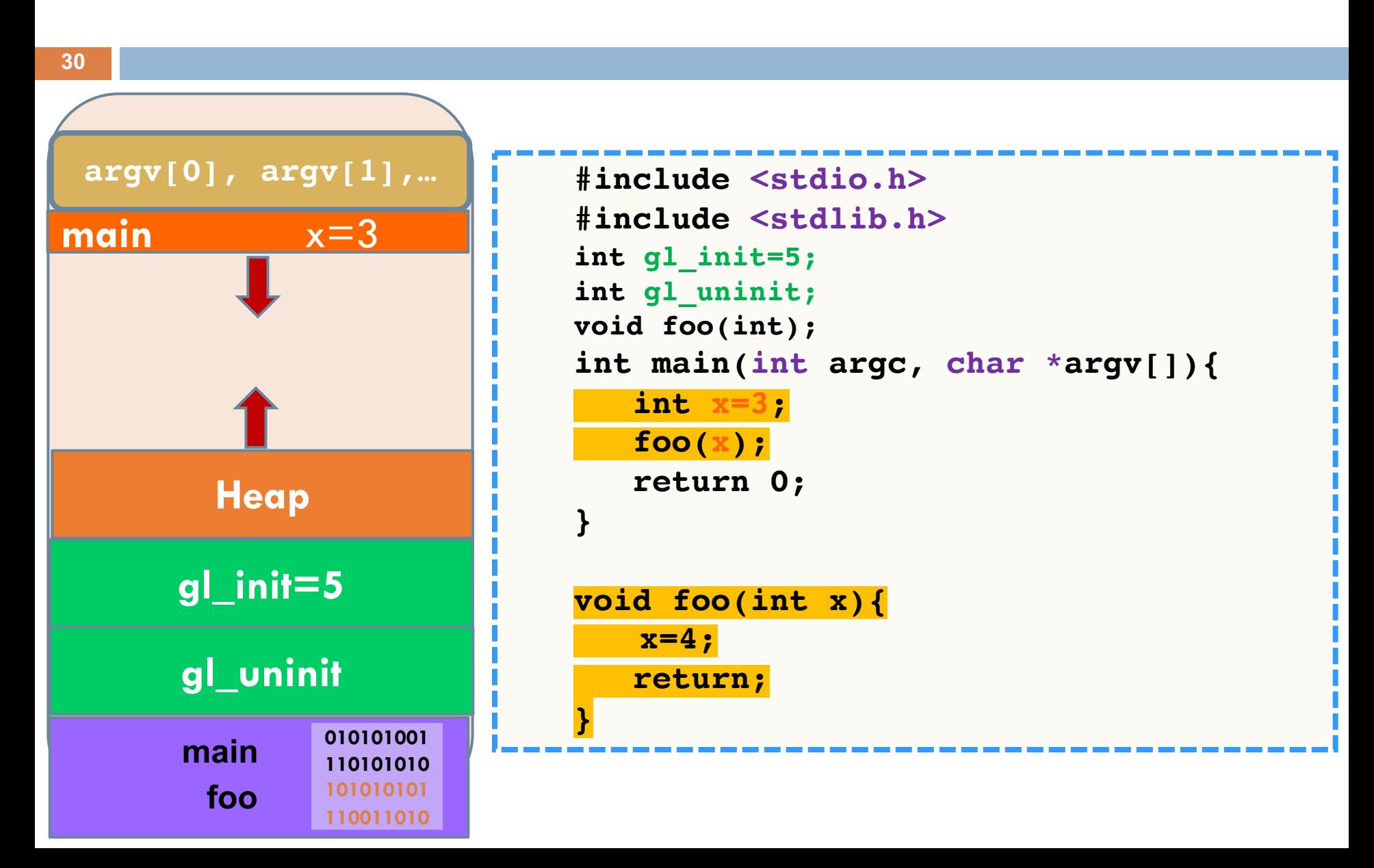

#### Μνήμη: Κλήση Συνάρτησης με Αναφορά

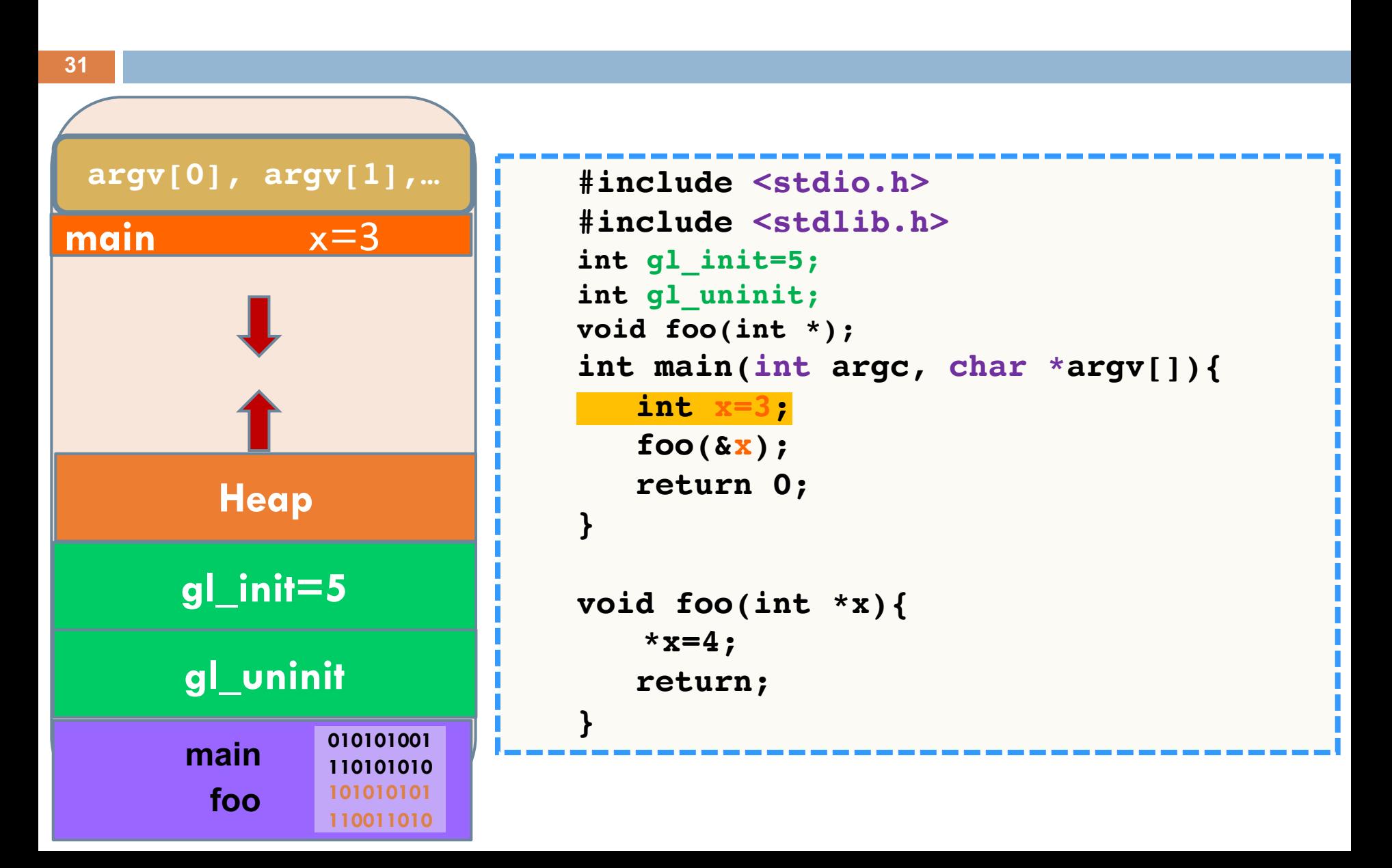

#### Μνήμη: Κλήση Συνάρτησης με Αναφορά

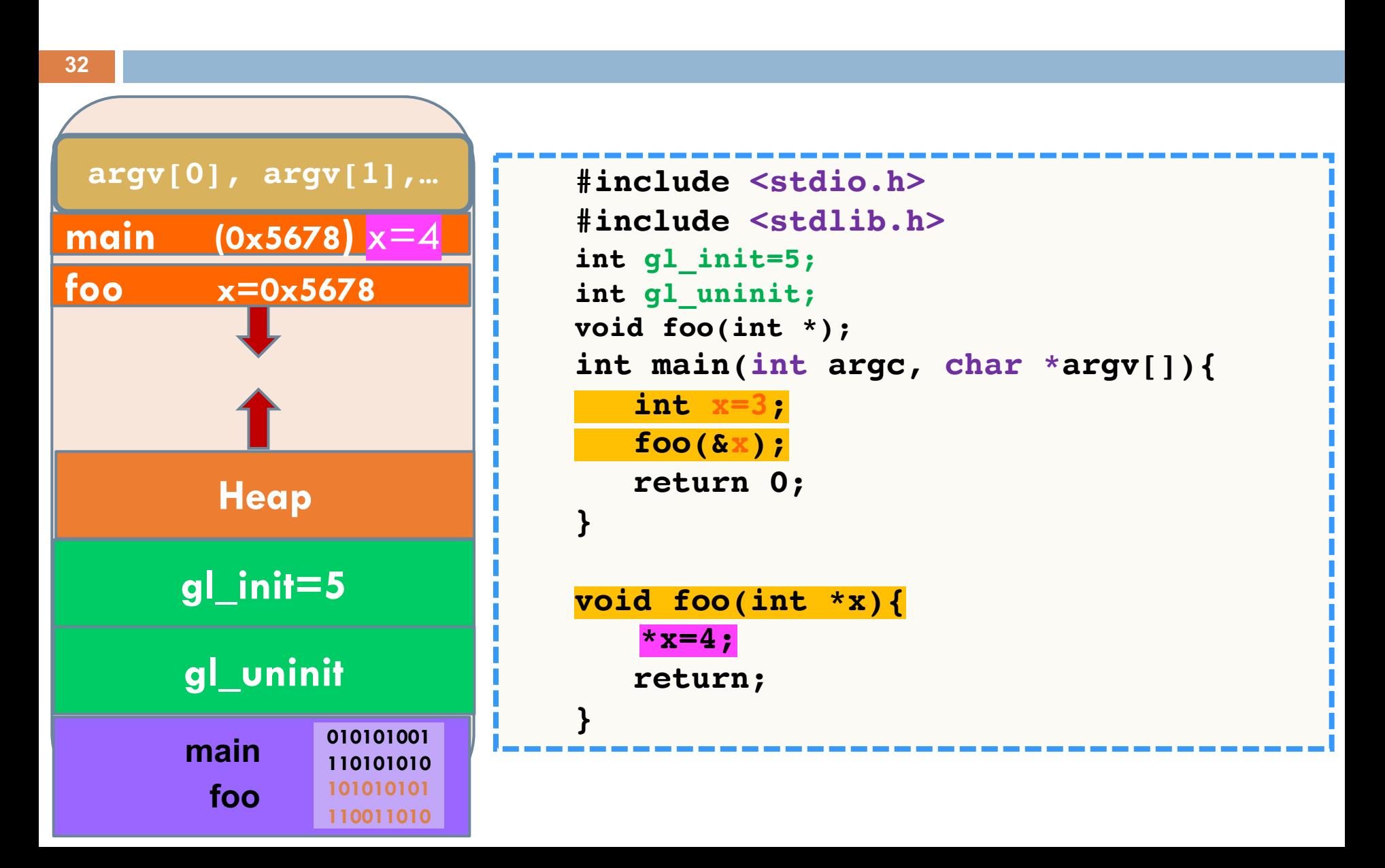

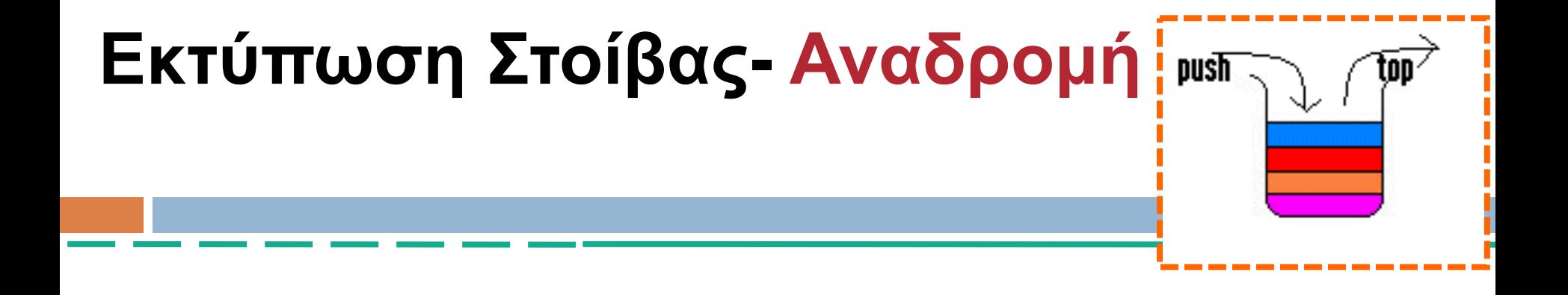

```
void printStackRecursive( StackNode *stack_node )
{
   if (stack_node == NULL )
      printf( "NULL\n\n" );
   else {
      printf("%d -->", stack node->data);
      printStackRecursive ( stack_node->next);
   }
}
```

```
#include <stdio.h>
   #include <stdlib.h>
   typedef struct node{
      int data;
      struct node *next;
   } StackNode ;
   void push(StackNode **stack_head, int x );
   void printStackRecursive( StackNode * );
   int main() {
       StackNode *top_ptr=NULL;
        int i;
       for(i=0;i<10;i++)push(&top_ptr,i);
   printStackRecursive(top_ptr);
       return 0;
   }
void printStackRecursive( StackNode *stack_node )
  if (stack_node == NULL )
     printf( "NULL\n\n" );
  else {
     printf("%d -->", stack_node->data);
     printStackRecursive ( stack_node->next);
   } return;
                                       Stack
                            0x99AC top_ptr(0x89FF)
                                        main
                                                        0 NULL
                                                     data next
                                                       0x65FA
                                                           Heap
                                                         1 0x65FA
                                                     data next
                                                       0x54AC
                                                         9 0x94CC
                                                      data next
                                                    0x99AC
                                                       0x94CC
                                                        8 0x54AC
                                                     data next
```
**{**

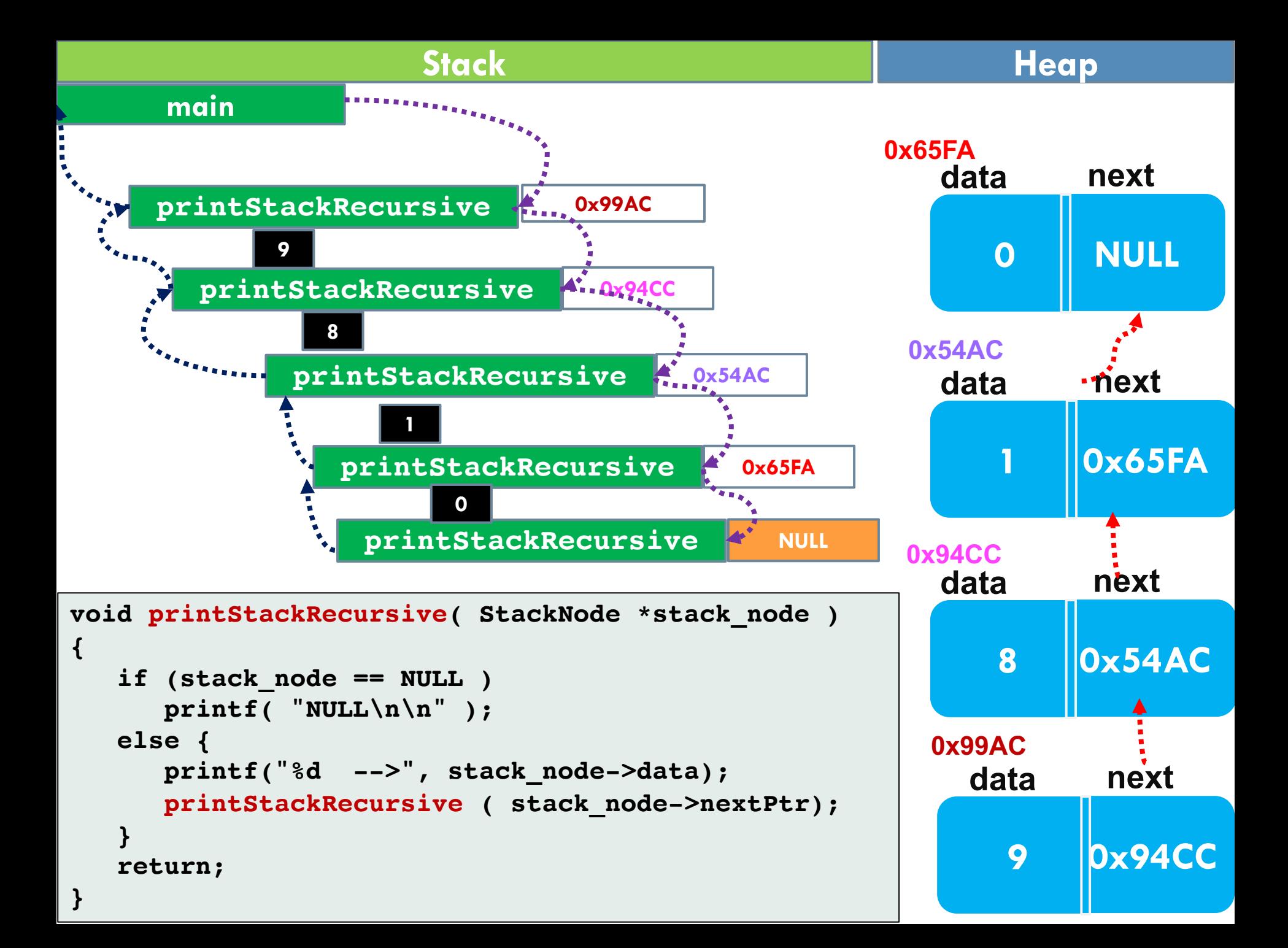
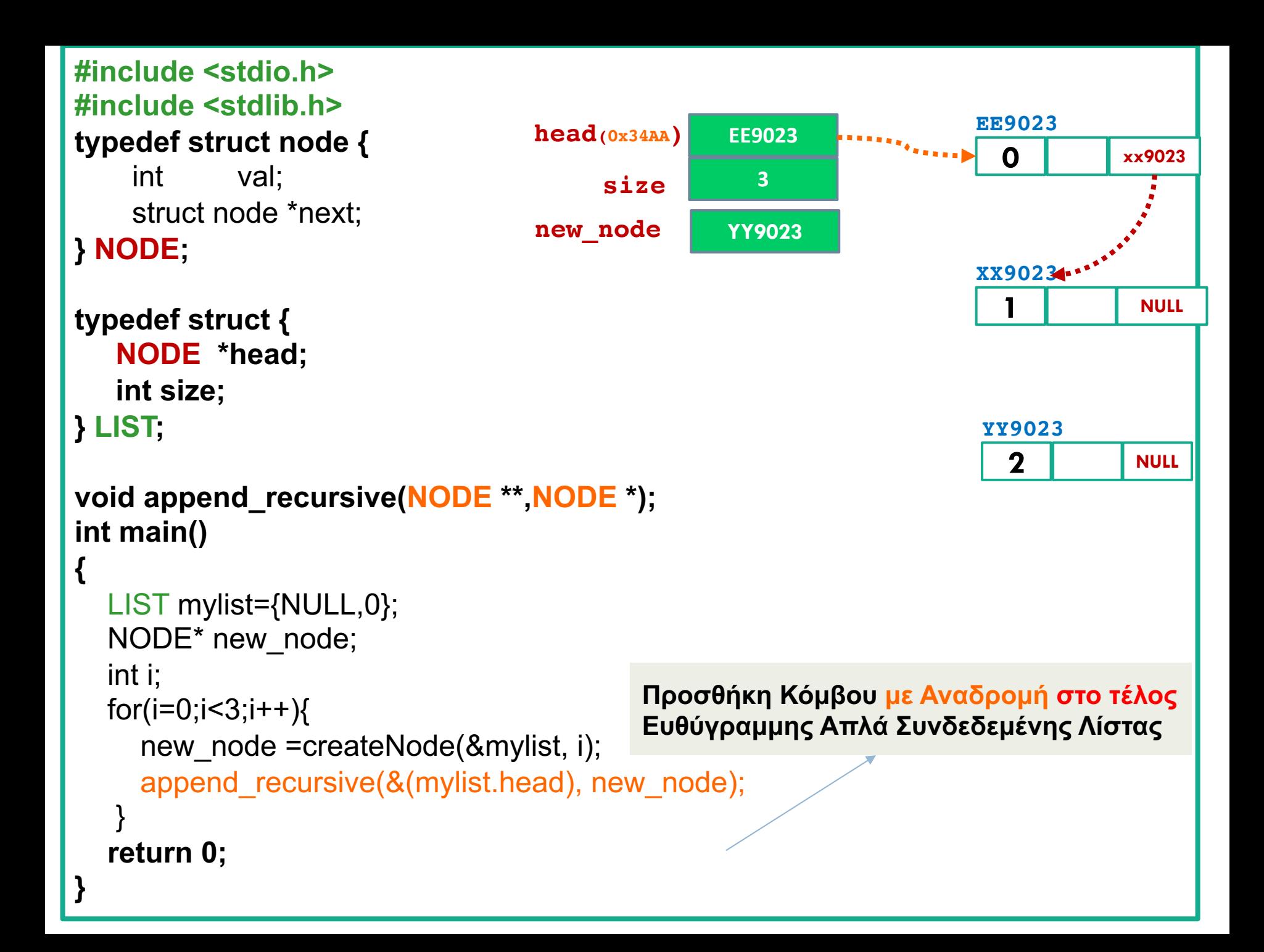

#### **Προσθήκη Κόμβου με Αναδρομή στο τέλος Ευθύγραμμης Απλά Συνδεδεμένης Λίστας**

```
void append_recursive(NODE **current_node, NODE *new_node) {
            if (*current_node == NULL) {
                     *current_node = new_node;
             return ;
            }
            append_recursive( & ( (*current_node)->next ), 
new_node );
         return;
}
```

```
#include <stdio.h>
#include <stdlib.h>
typedef struct node {
   int val;
   struct node *next;
} NODE;
void append_recursive(NODE **,NODE *);
int main()
{
    NODE* head= (NODE *)malloc(sizeof(NODE));
    NODE* new_node;
    int i;
    head->val = 0;
    head->next = NULL;
    for(i=1;i<3;i++)new node = (NODE *)malloc(sizeof(NODE));
        node->val = i;node->next = NULL;
        append_recursive(&head, new_node);
     }
    return 0;
}
                             head(0x34AA) ΕΕ9023
                                                           0 xx9023
                                                         EE9023
                                                                    1 NULL
                                                         XX9023
                                                           2 NULL
                                                         YY9023
                          current_node 0x34AA
                             new_node YY9023
                             new_node YY9023
                              append_recursive
                                  Stack Heap
                                           Στις επόμενες διαφάνειες 
                                           θεωρούμε την εκτέλεση της 
                                           append_recursive όταν i=2
```
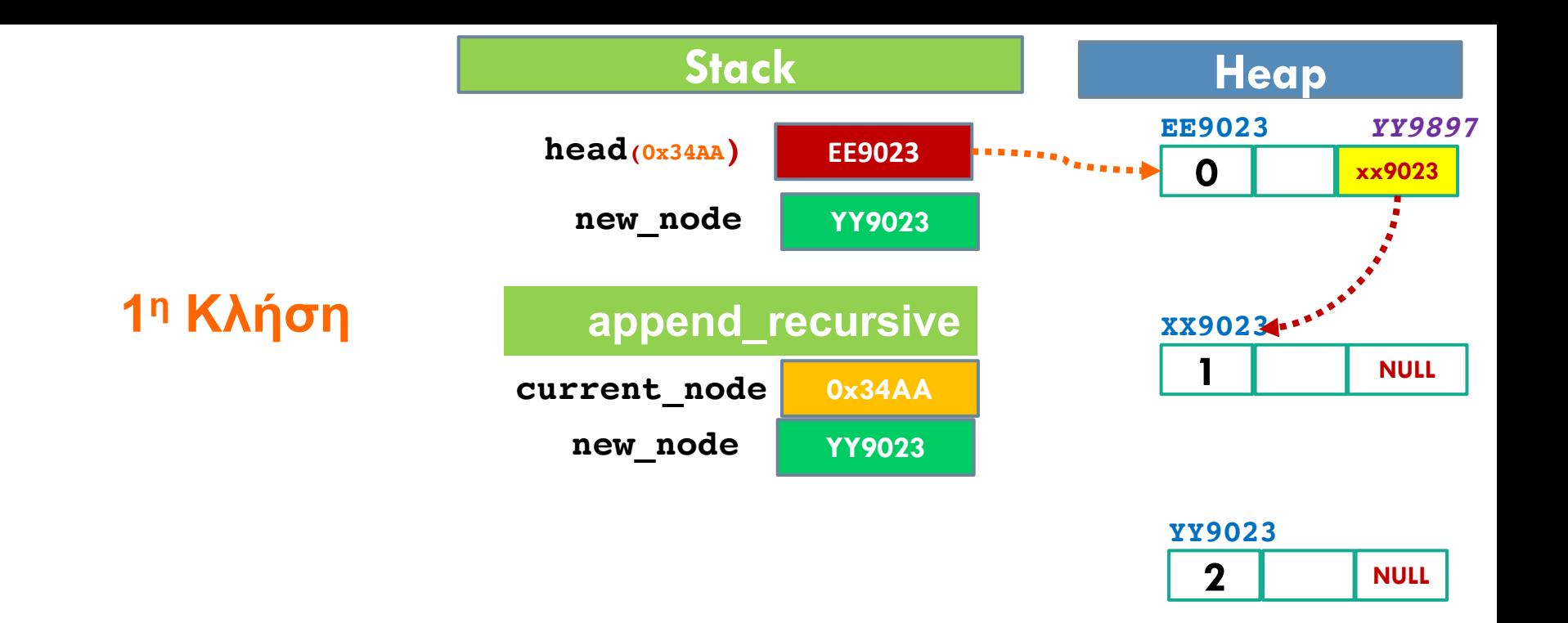

```
void append_recursive(NODE **current_node, NODE *new_node) {
        if (*current_node == NULL) {
            *current_node = new_node;
            return ;
        }
        append_recursive( & ( (*current_node)->next ), new_node );
        return;
}
```
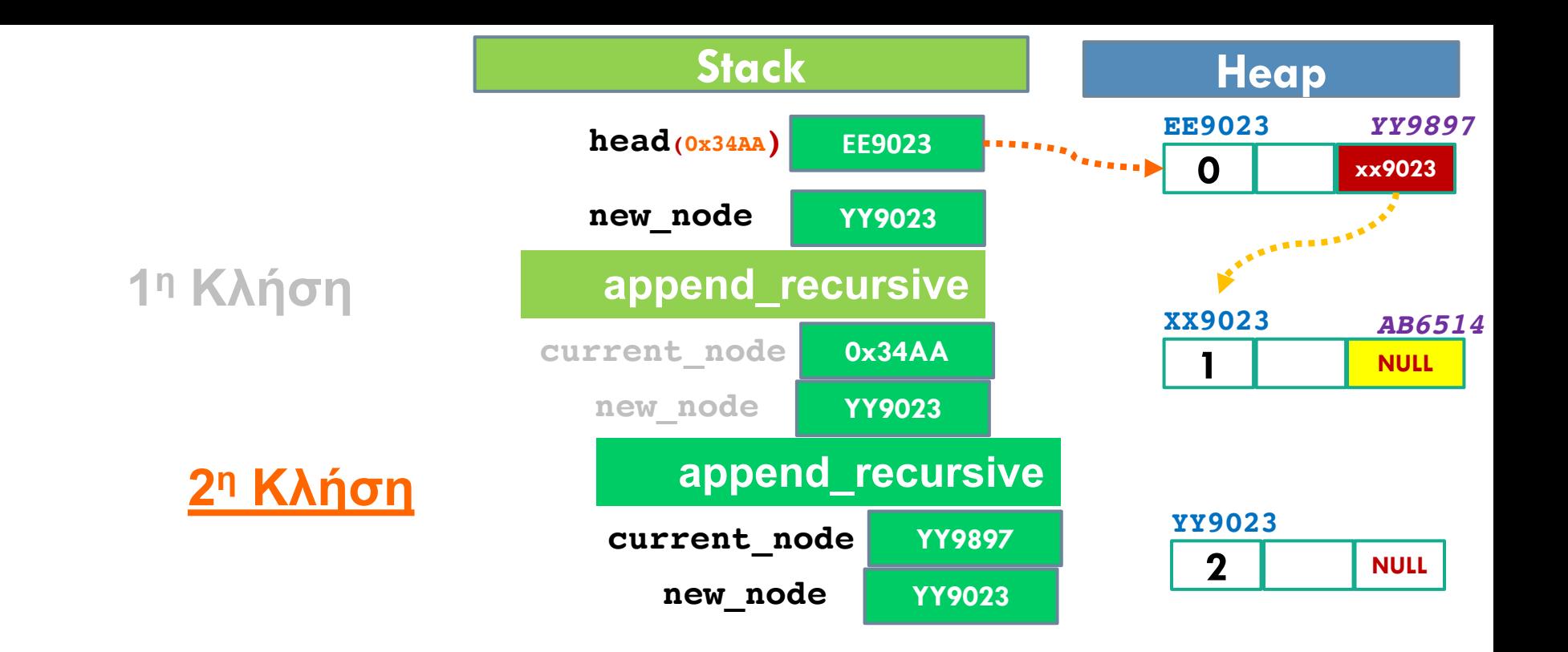

```
void append_recursive(NODE **current_node, NODE *new_node) {
        if (*current_node == NULL) {
            *current_node = new_node;
            return ;
        }
        append_recursive( & ( (*current_node)->next ), new_node );
        return;
}
```
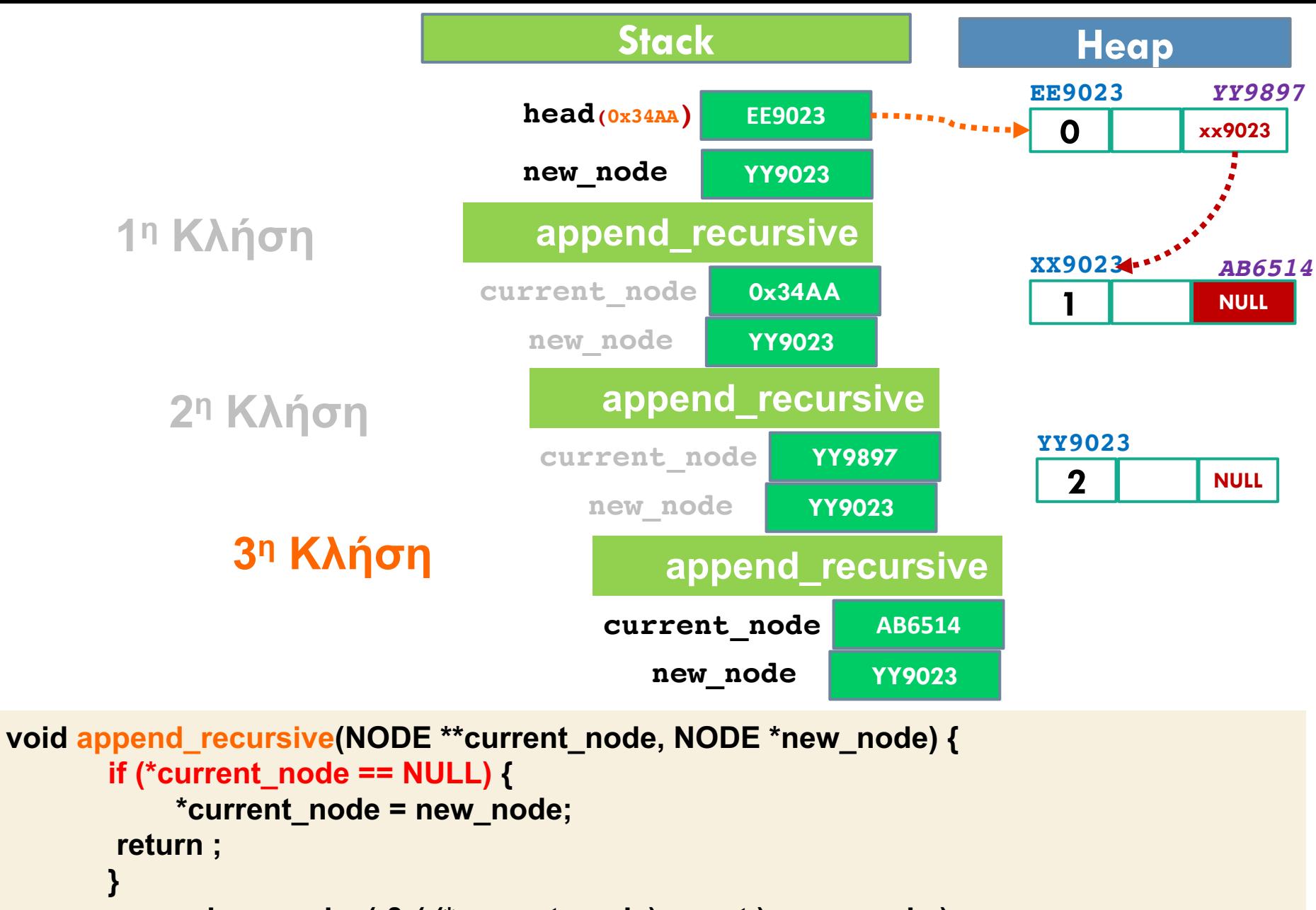

```
append_recursive( & ( (*current_node)->next ), new_node );
return;
```
**}**

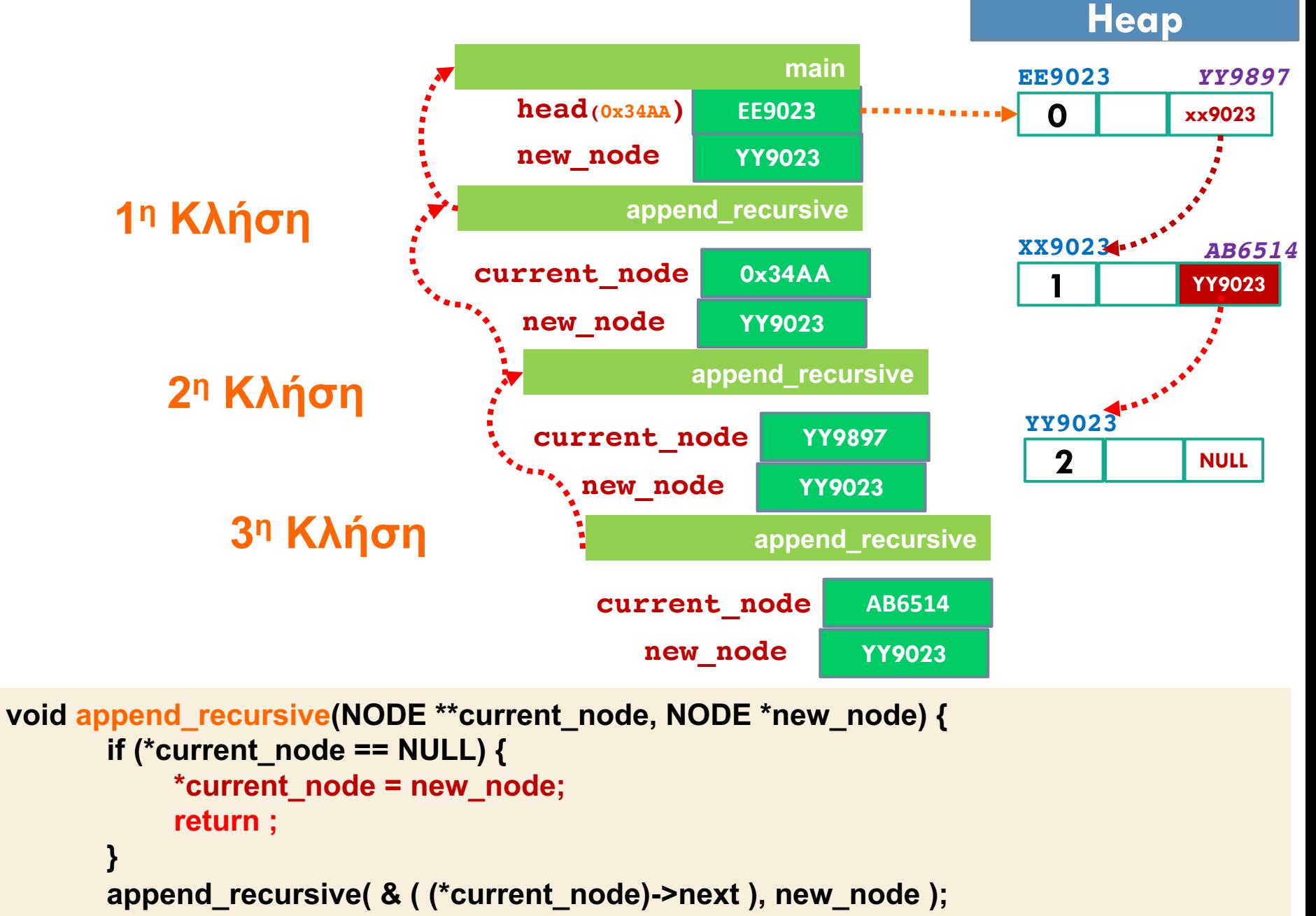

```
return;
```
# Ευ[χαριστώ γ](http://cfidas.info/)ια την προσοχή σα

#### ¡**Επικοινωνία**

- § **Skype: fidas.christos**
- § **Email: fidas@upatras.gr**
- § **Phone: 2610 – 996491**
- § **Web: http://cfidas.info**

§ **Ώρες γραφείου: Tετάρτη & Παρασκεύη 11:00-13:00**

**Join Zoom Meeting https://upatras**gr.zoom.us/j/9508029796  $=MzRtaOJRd3ZwVEVrREZ$ **G1Zdz09**

#### **Άμεση Επικοινωνία μέσω Skype**

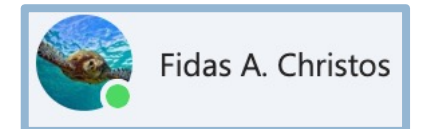

**SkypeID: fidas.christos**

**Το υλικό της διάλεξης είναι διαθέσιμο στο eclass**

§ **https://eclass.upatras.gr/**

# **ΔΙΑΔΙΚΑΣΤΙΚΟΣ ΠΡΟΓΡΑΜΜΑΤΙΣΜΟΣ**

**13η Εβδομάδα: Ανασκόπηση Μαθήματος**

# Άσκηση

- $\cdot$  Να γραφεί ένα πρόγραμμα το οποίο θα ζητά από τον χρήστη να εισάγει απεριόριστο αριθμό συμβολοσειρών από το πληκτρολόγιο (η συνθήκη τερματισμού είναι η εισαγωγή της συμβολοσειράς "end").
- $\cdot$  Στη συνέχεια το πρόγραμμα θα καλεί μια συνάρτηση η οποία χρησιμοποιώντας την realloc θα δεσμεύει χώρο στη σωρό όπου θα αποθηκεύει κάθε χαρακτήρα της κάθε συμβολοσειράς (συμπεριλαμβανομένου του '/0') που έχει εισάγει ο χρήστης.
- $\cdot$  Το πρόγραμμα θα εκτυπώνει με χρήση μιας συνάρτησης χαρακτήρα – χαρακτήρα τα περιεχόμενα της μνήμης που δεσμεύτηκαν στη σωρό.

# Παράδειγμα Εκτέλεσης

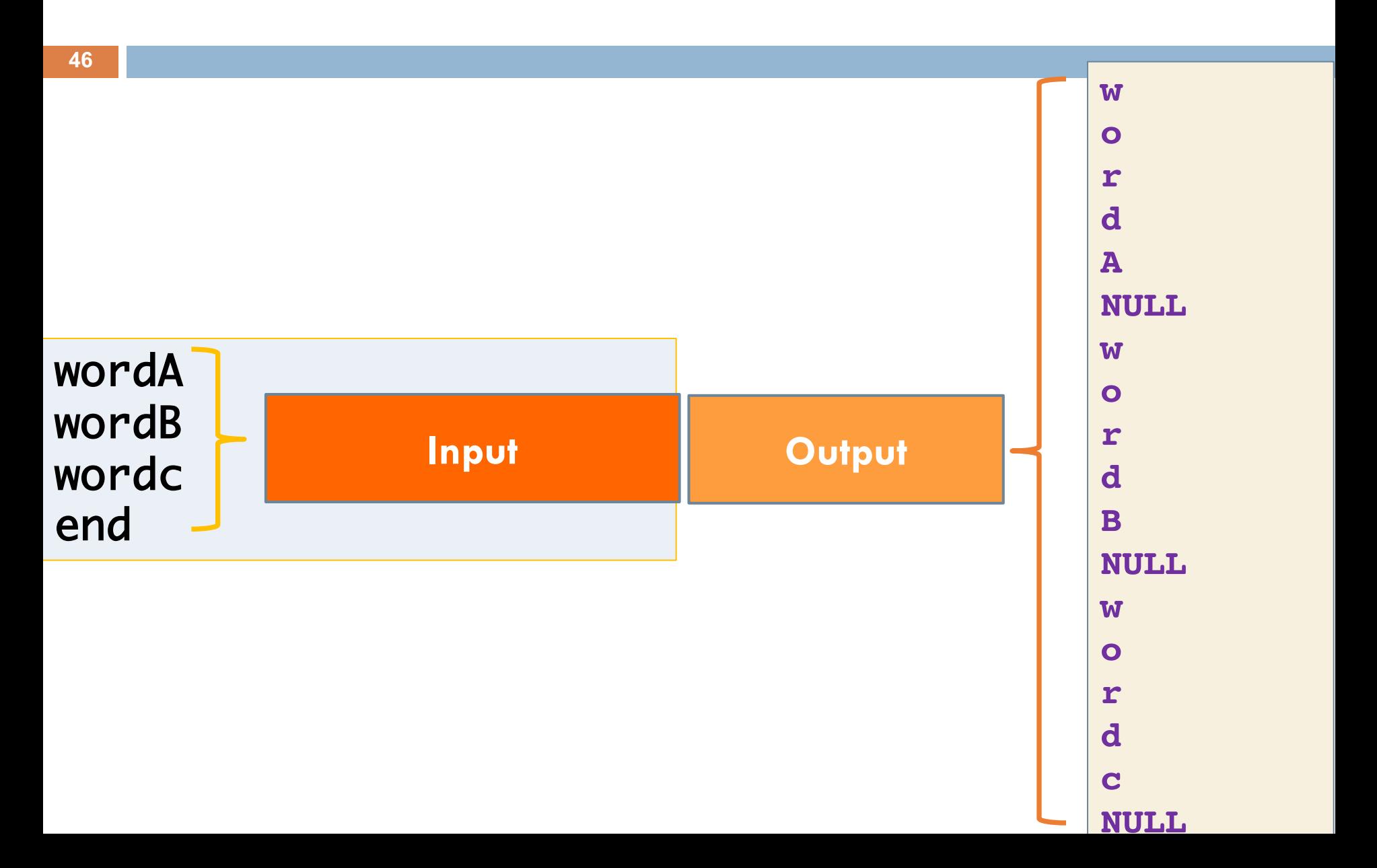

## Προσδιορισμός Συναρτήσεων

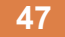

#### **Τι θα κάνει κάθε συνάρτηση;**

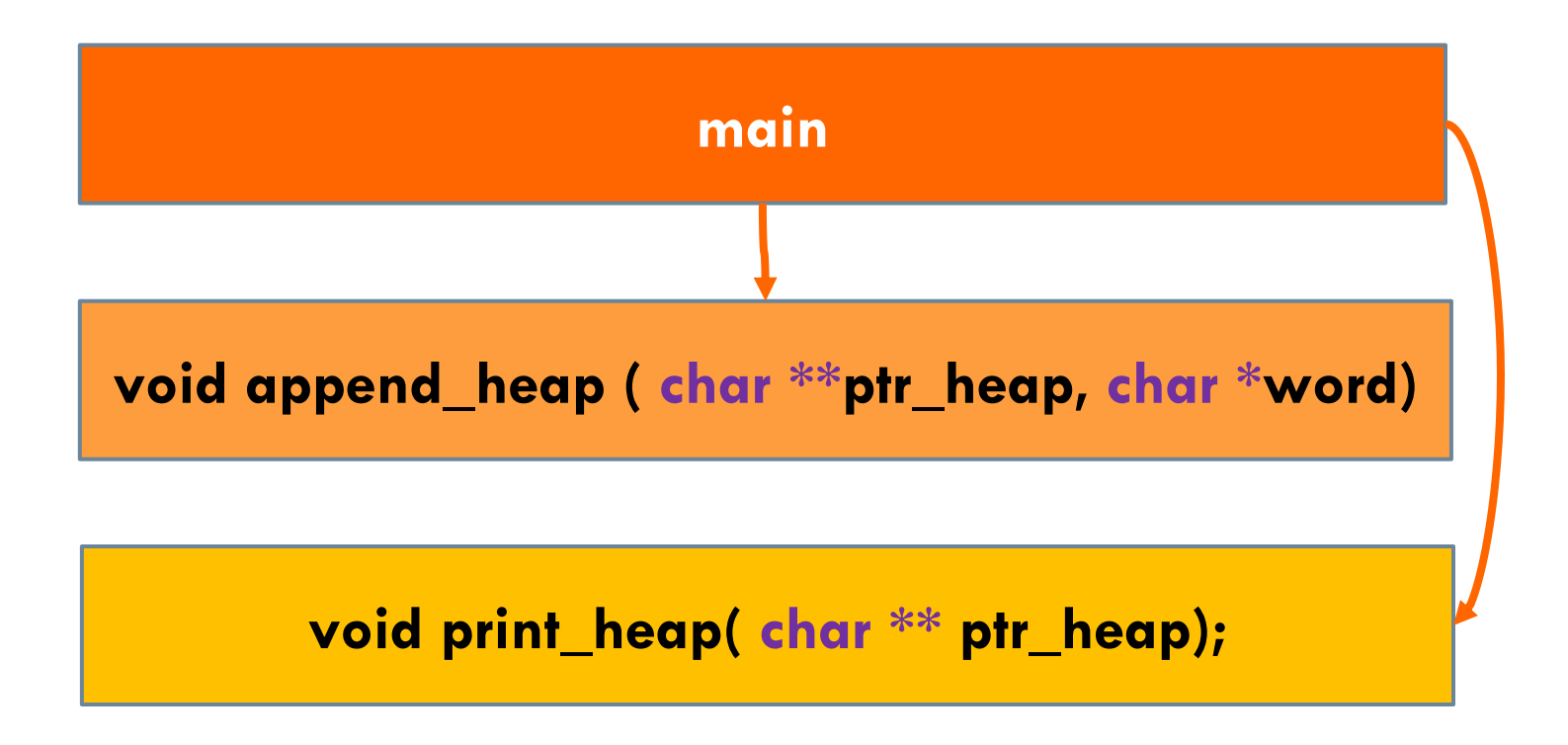

# Έκδοση 1η

#### **48**

Να γραφεί ένα πρόγραμμα το οποίο θα ζητά από τον χρήστη να εισάγει απεριόριστο αριθμό συμβολοσειρών από το πληκτρολόγιο (η συνθήκη τερματισμού είναι η εισαγωγή της συμβολοσειράς "end").

```
#include <stdio.h>
#include <string.h>
#define MAX_LENGTH 100
int main()
{
    char word[MAX LENGTH]=\{\};
    while( scanf("%s",word) , strcmp(word, "end")!=0 ){
             printf("%s", word);
    }
   return 0;
}
```
# Έκδοση 1η – Παράδειγμα Εκτέλεσης

**49**

Να γραφεί ένα πρόγραμμα το οποίο θα ζητά από τον χρήστη να εισάγει απεριόριστο αριθμό συμβολοσειρών από το πληκτρολόγιο (η συνθήκη τερματισμού είναι η εισαγωγή της συμβολοσειράς "end").

```
vordA
                                      rordR
#include <stdio.h>
                                      rondR
#include <string.h>
                                      wordc
                                      wordc
#define MAX_LENGTH 100
                                      end
int main()
                                     Process returned 0 (0x0)
                                                         execution time : 14.451 s
{
                                     Press ENTER to continue.
    char word[MAX LENGTH]=\{\};
    while( scanf("%s",word) , strcmp(word, "end")!=0 ){
                printf("%s", word);
     }
    return 0;
}
```
# Έκδοση 2η – Διαχείριση Σωρού

#### **50**

**❖** Στη συνέχεια το πρόγραμμα θα καλεί μια συνάρτηση η οποία χρησιμοποιώντας την realloc θα δεσμεύει χώρο στη σωρό όπου θα αποθηκεύει κάθε χαρακτήρα τη κάθε συμβολοσειράς που εισάγει ο χρήστης.

#### **void append\_heap ( char \*\*ptr\_heap, char \*word)**

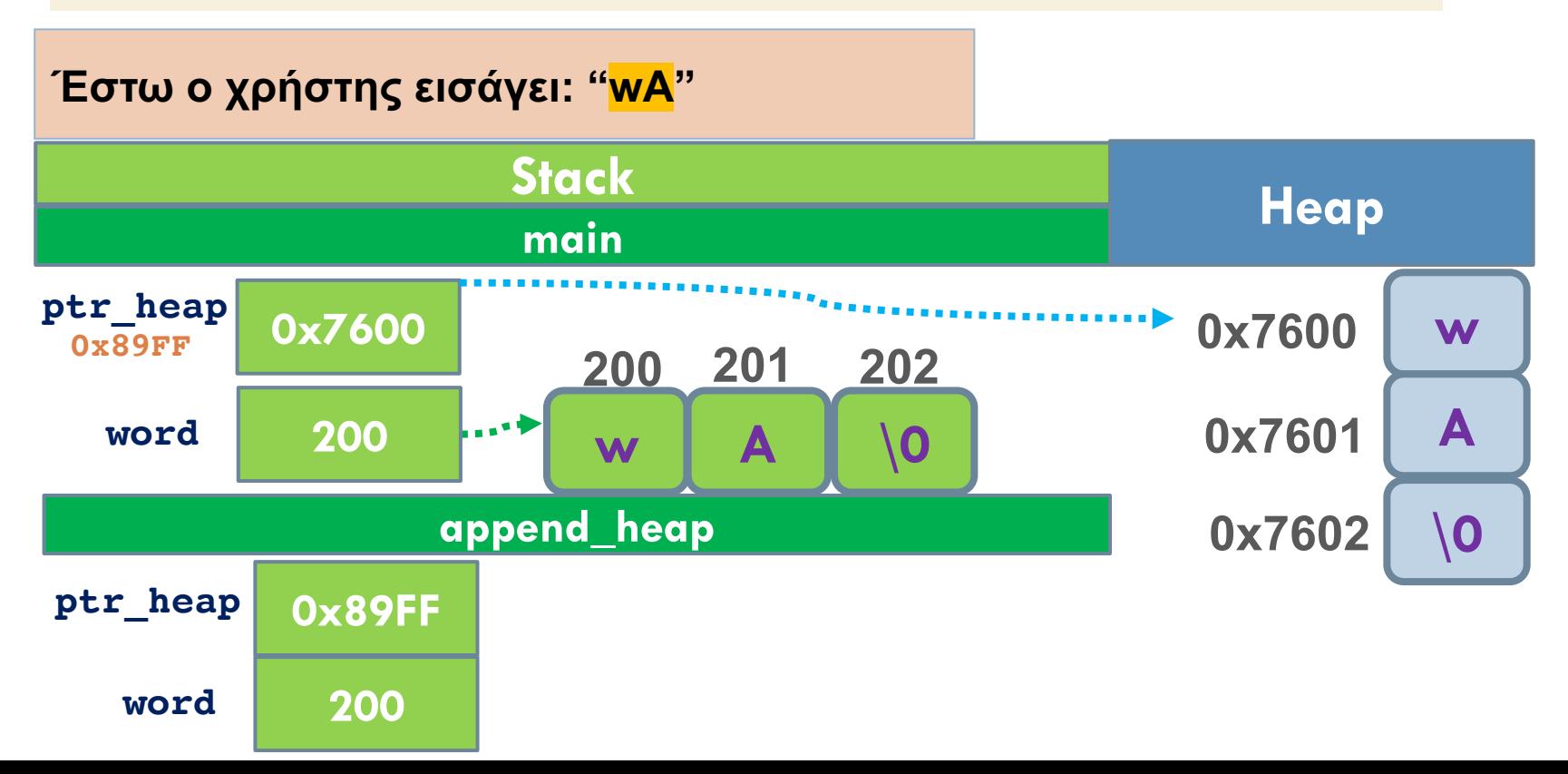

# Έκδοση 2η – Διαχείριση Σωρού

#### **51**

**❖** Στη συνέχεια το πρόγραμμα θα καλεί μια συνάρτηση η οποία χρησιμοποιώντας την realloc θα δεσμεύει χώρο στη σωρό όπου θα αποθηκεύει κάθε χαρακτήρα τη κάθε συμβολοσειράς που εισάγει ο χρήστης.

#### **void append\_heap ( char \*\*ptr\_heap, char \*word)**

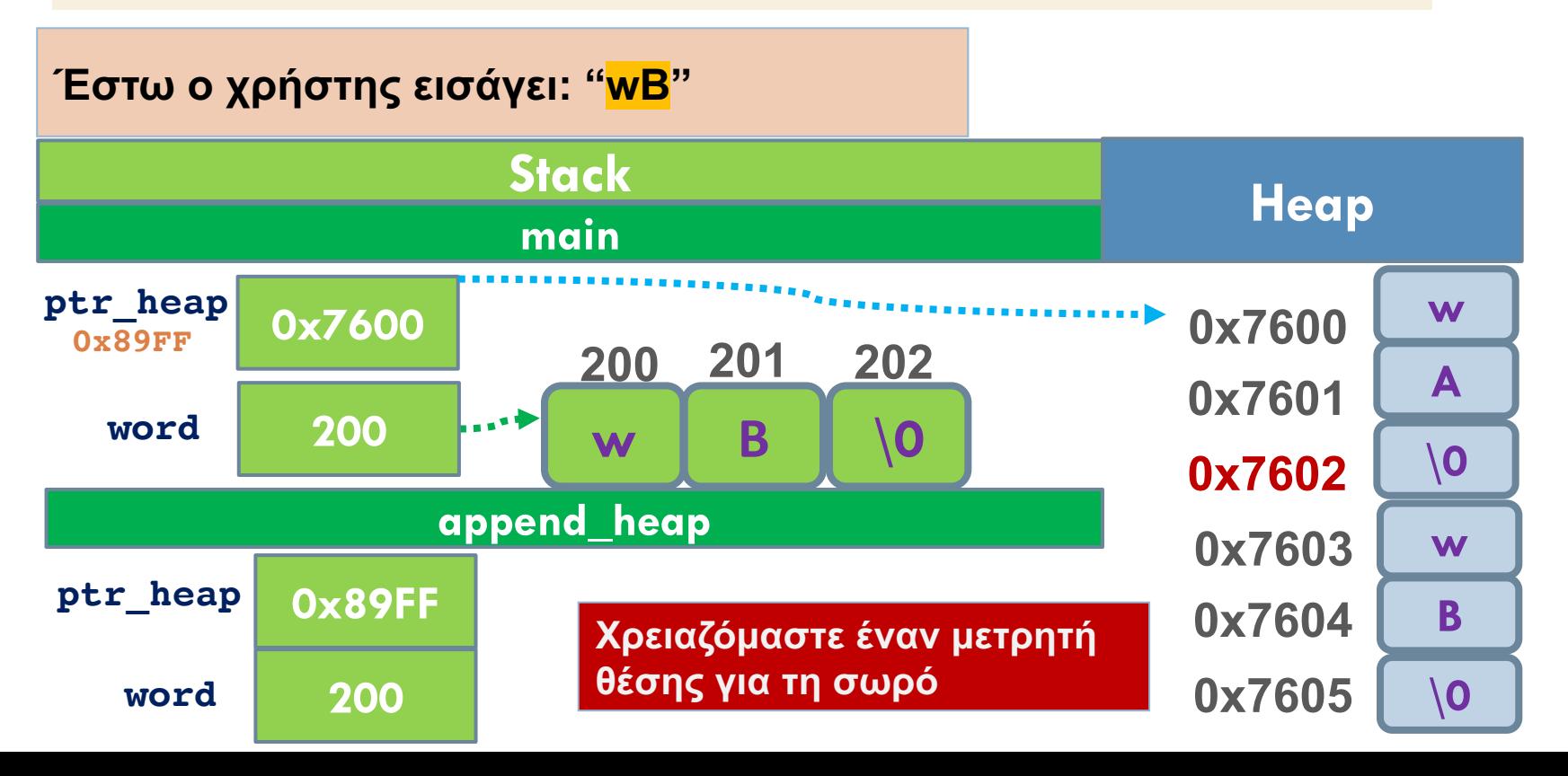

```
#include <stdio.h>
   #include <string.h>
   #include <string.h>
   #define MAX_LENGTH 100
   void append_heap (char **, char *);
   int count=0;
   int main()
   {
        char word[MAX LENGTH]=\{\};
        char *ptr_heap=NULL;
       while( scanf("%s",word) , strcmp(word, "end")!=0 ){
               append_heap(&ptr_heap, word);
        }
       free(ptr_heap);
       return 0;
   }
void append_heap(char **ptr_heap, char *word){
  *ptr_heap=realloc(*ptr_heap, (strlen(word)+1+count) * sizeof (char) );
  while(*word!='\0')
         *(*ptr_heap+count++)=*(word++);
  *(*ptr_heap+count++)='\0';
```
**}**

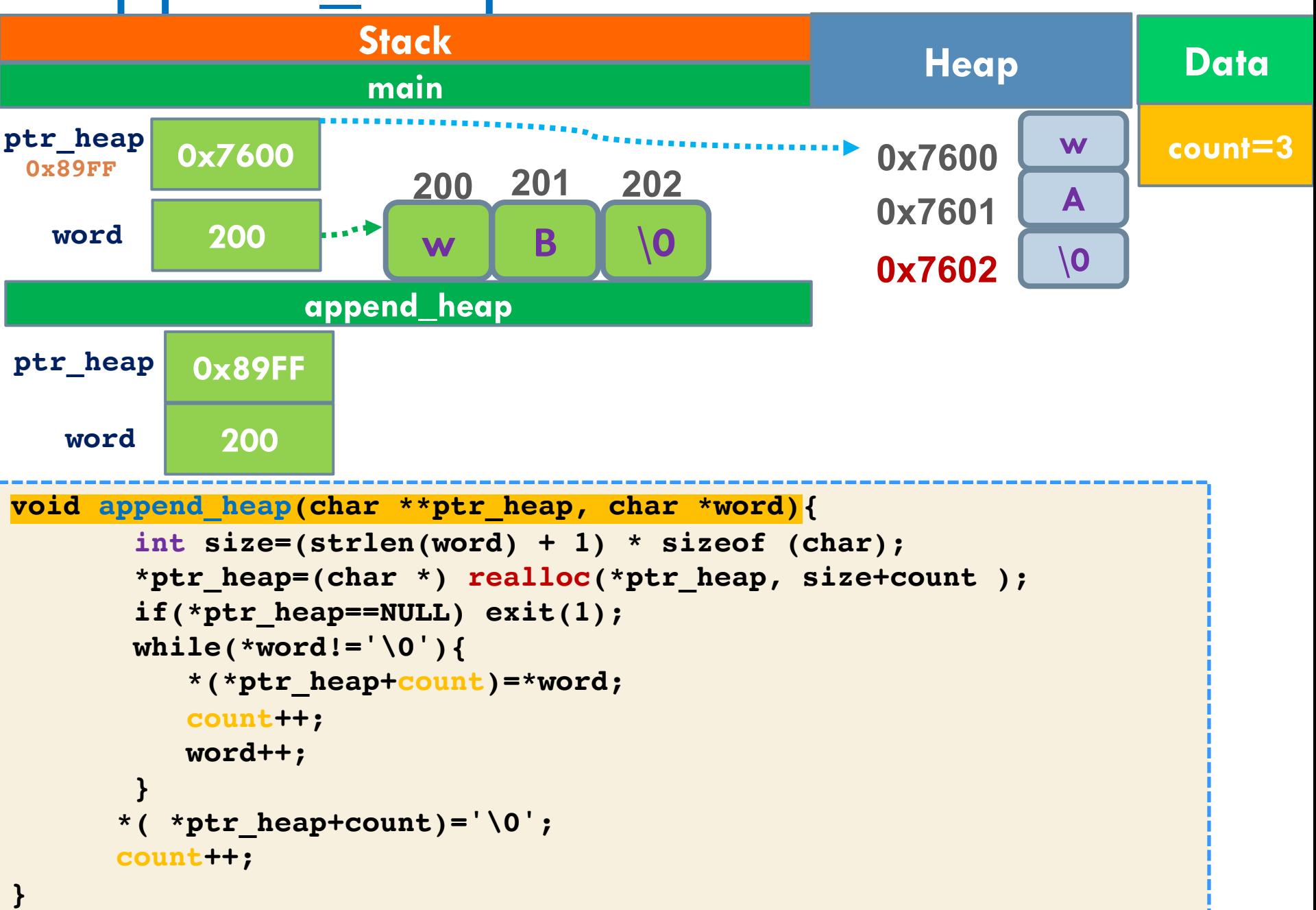

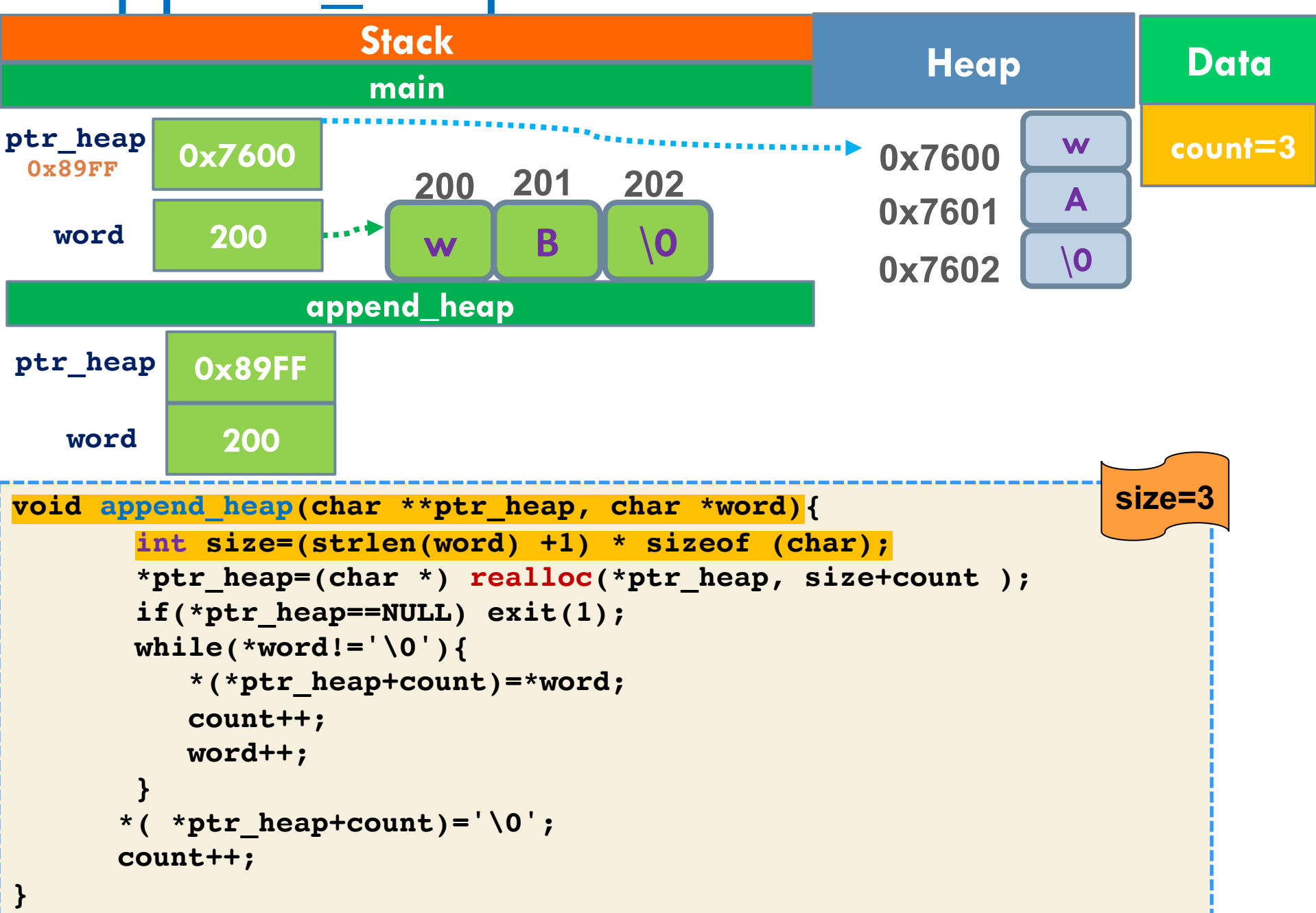

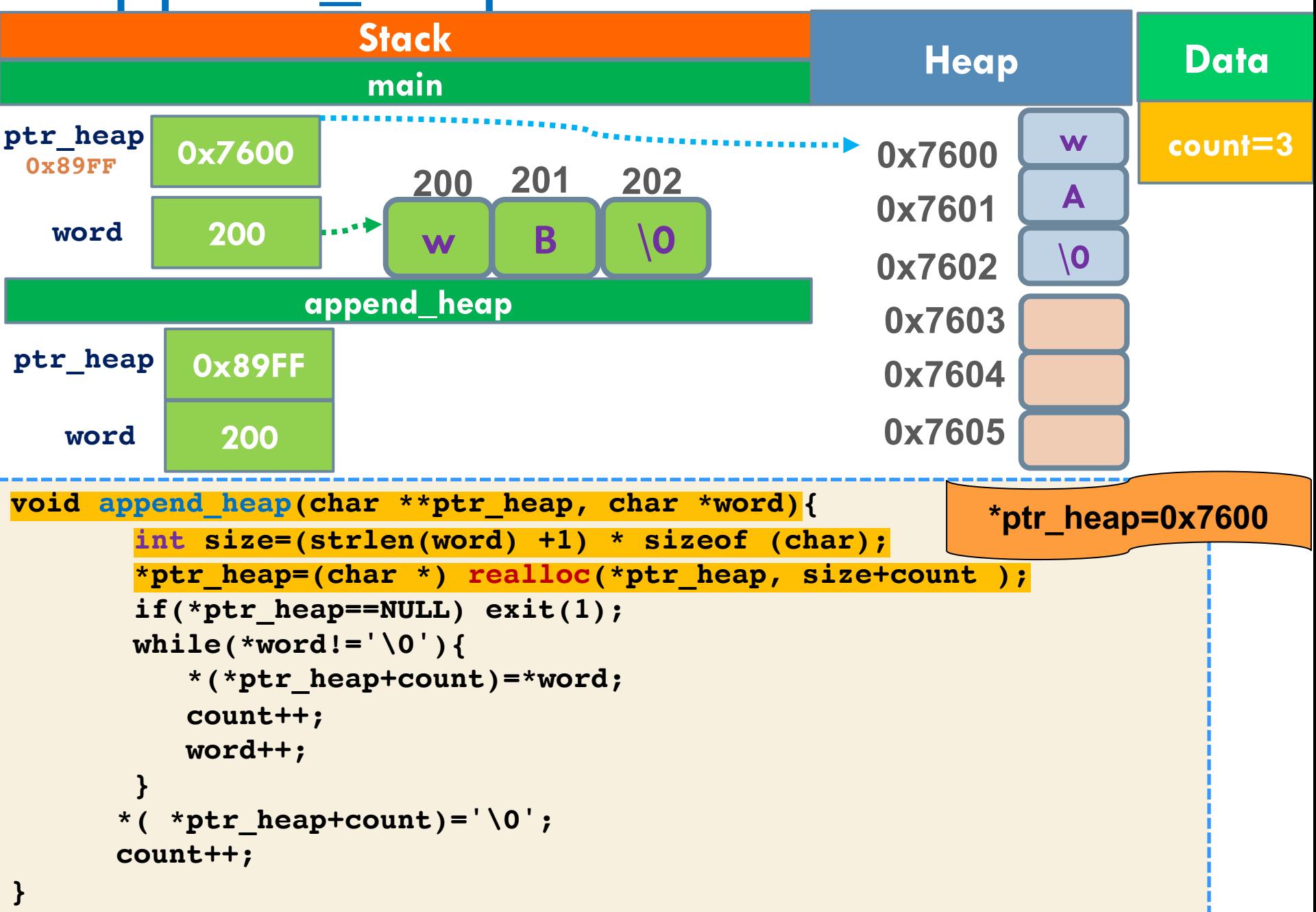

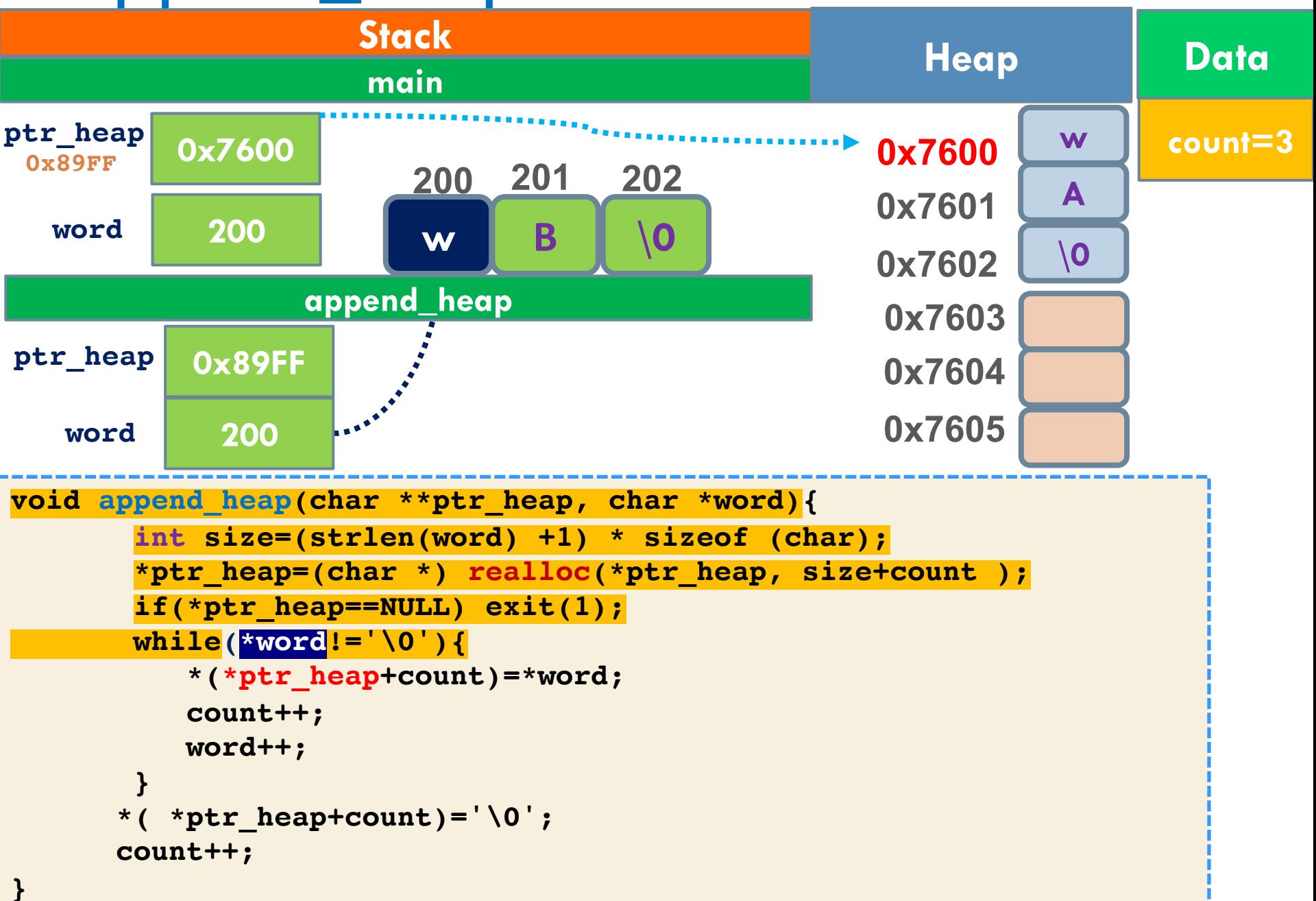

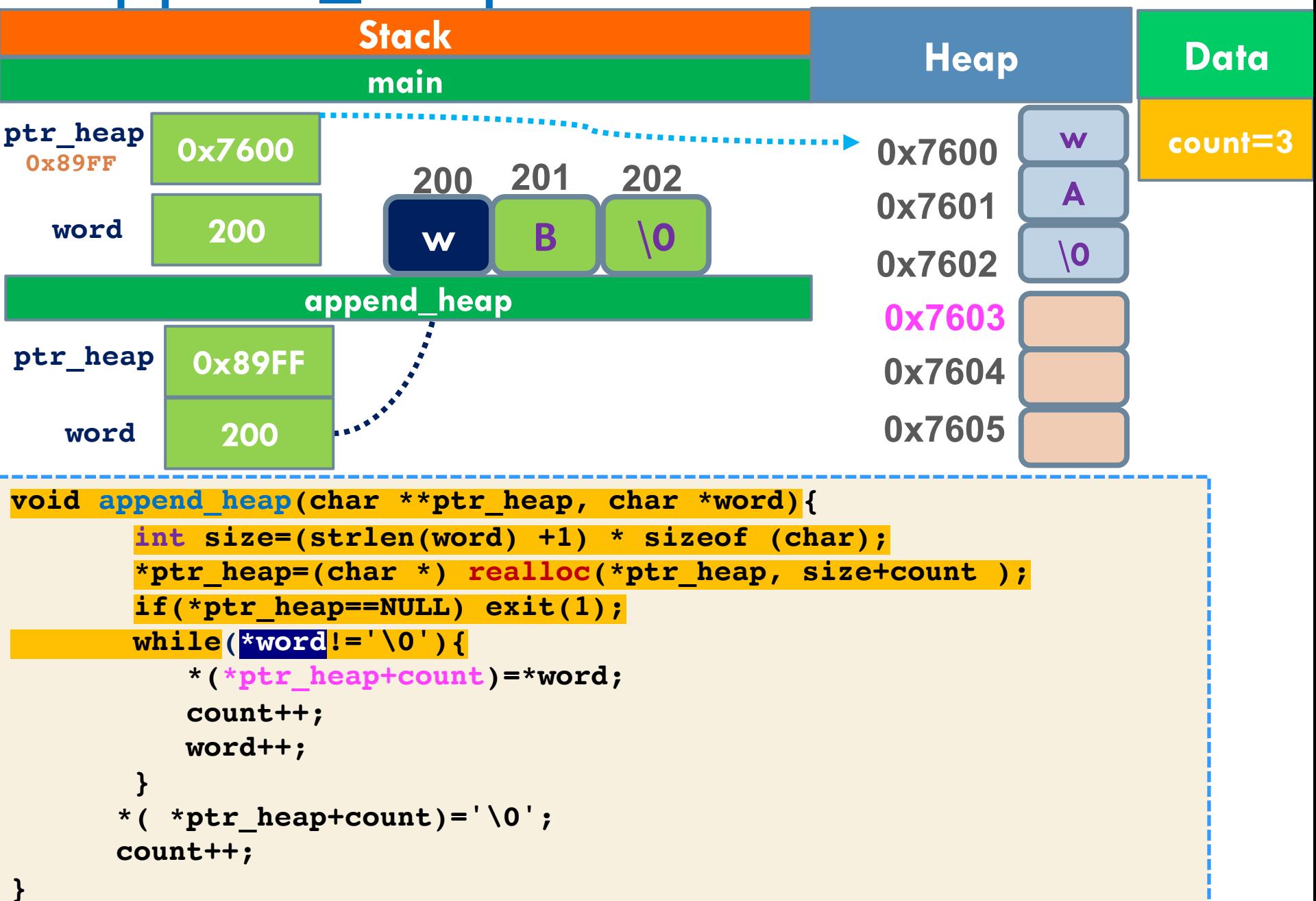

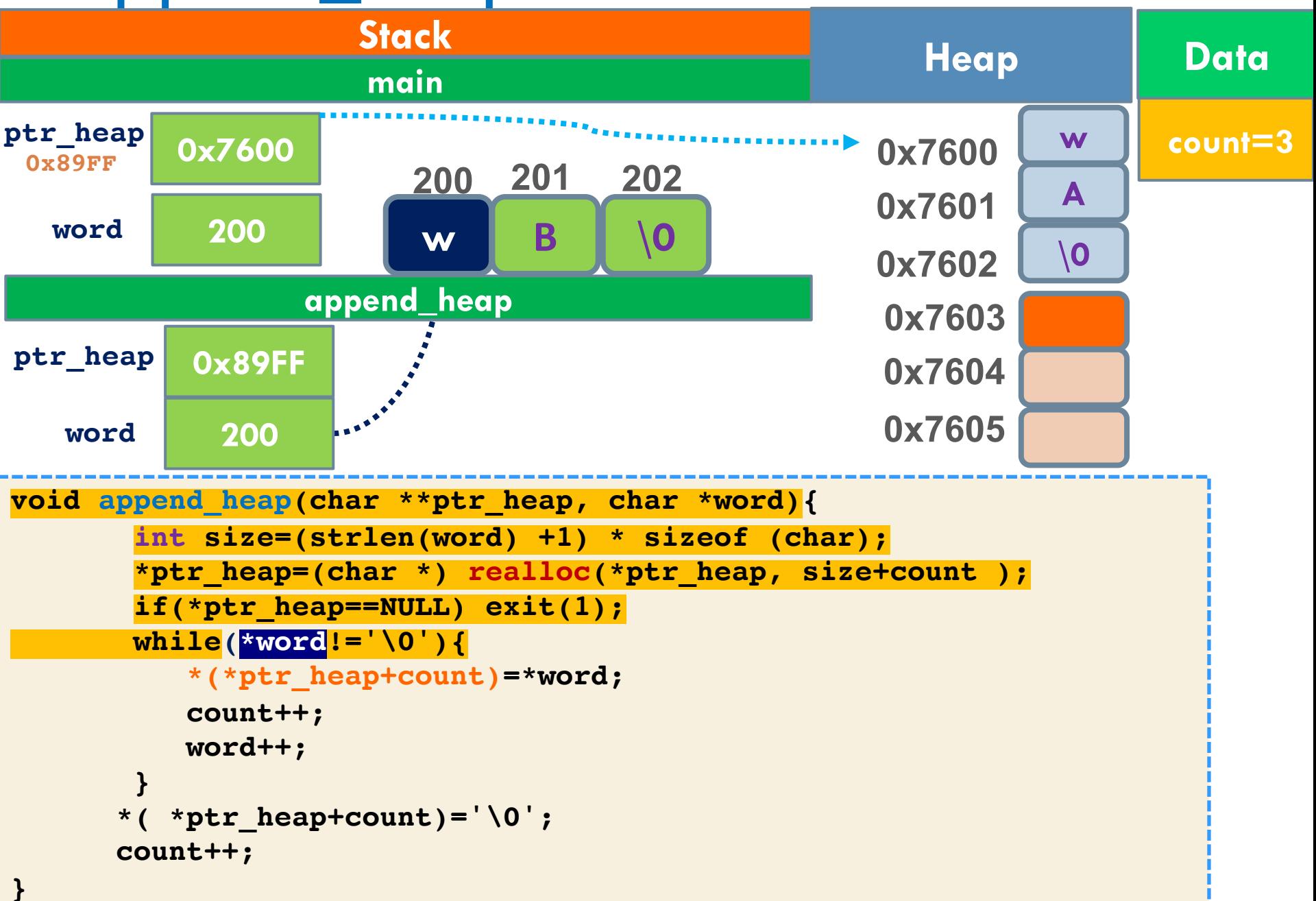

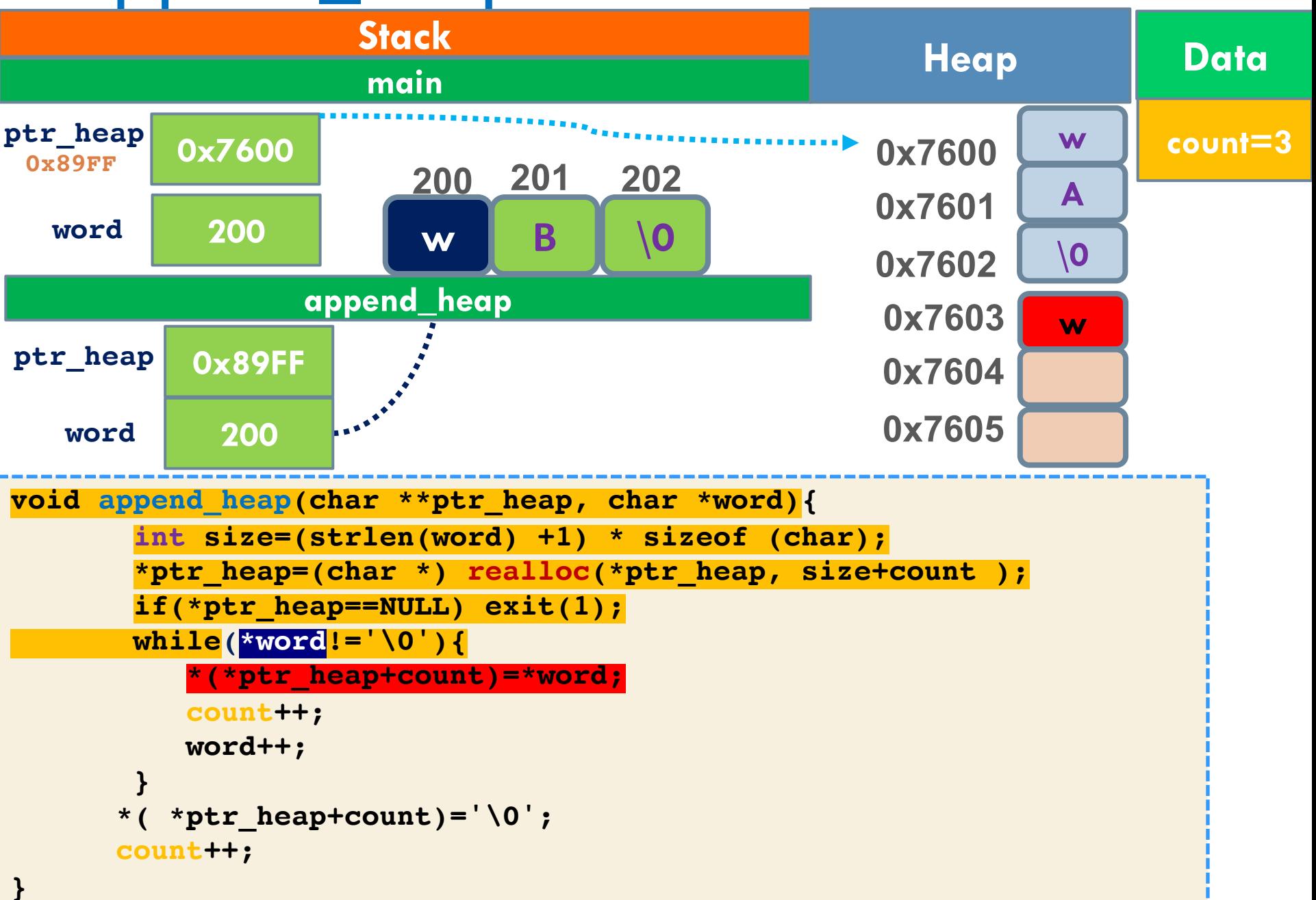

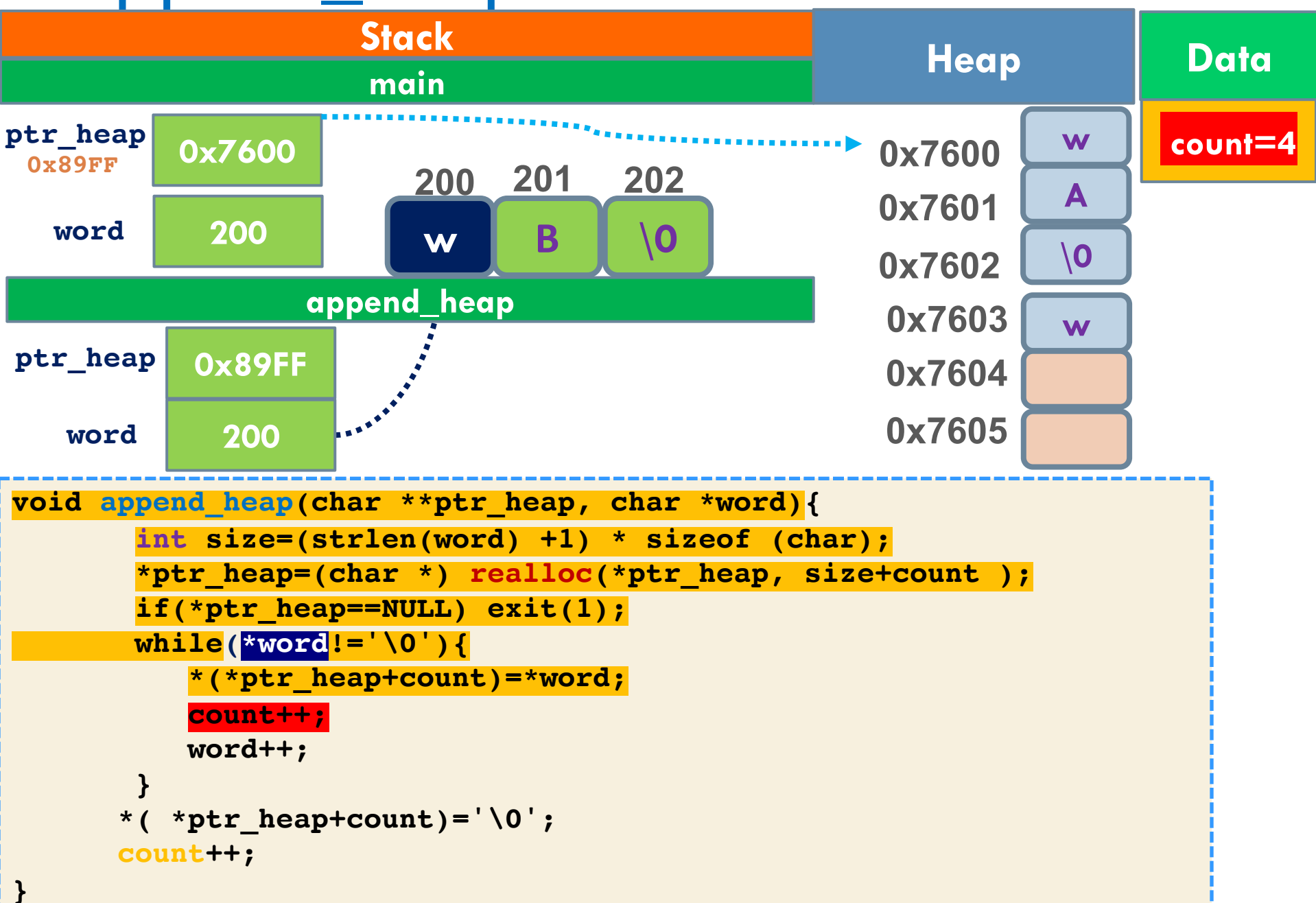

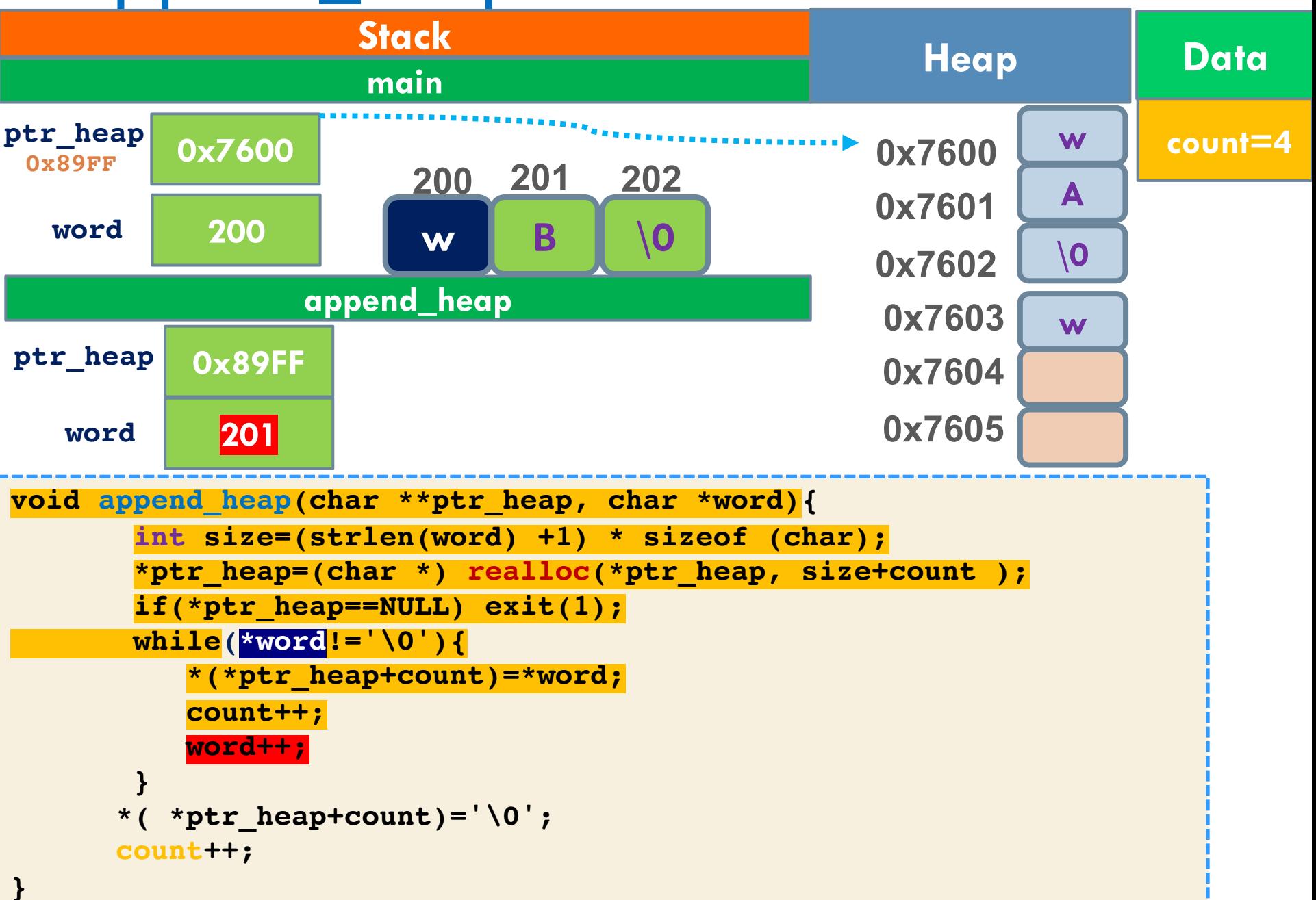

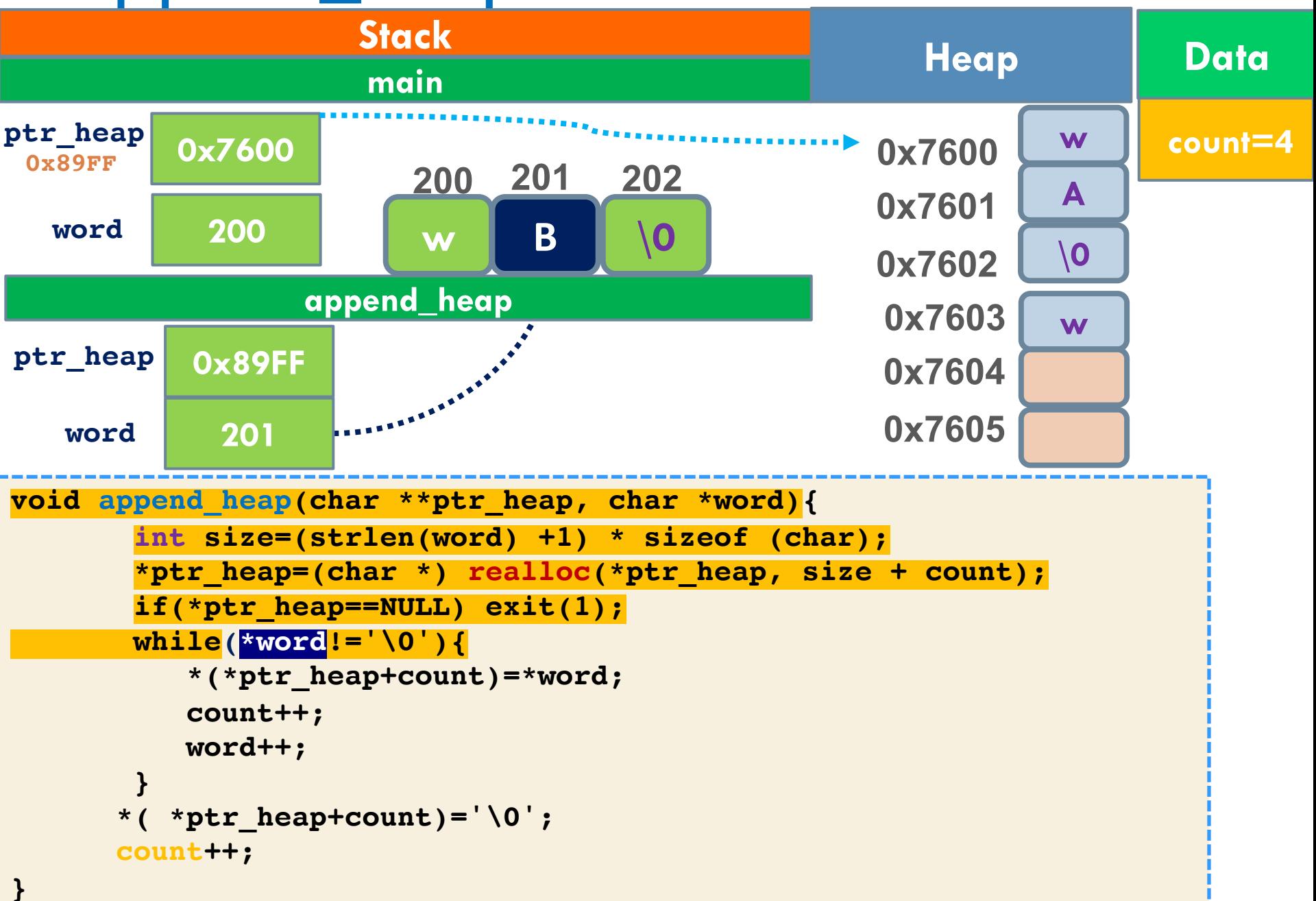

## Η append\_heap για κοινούς θνητούς

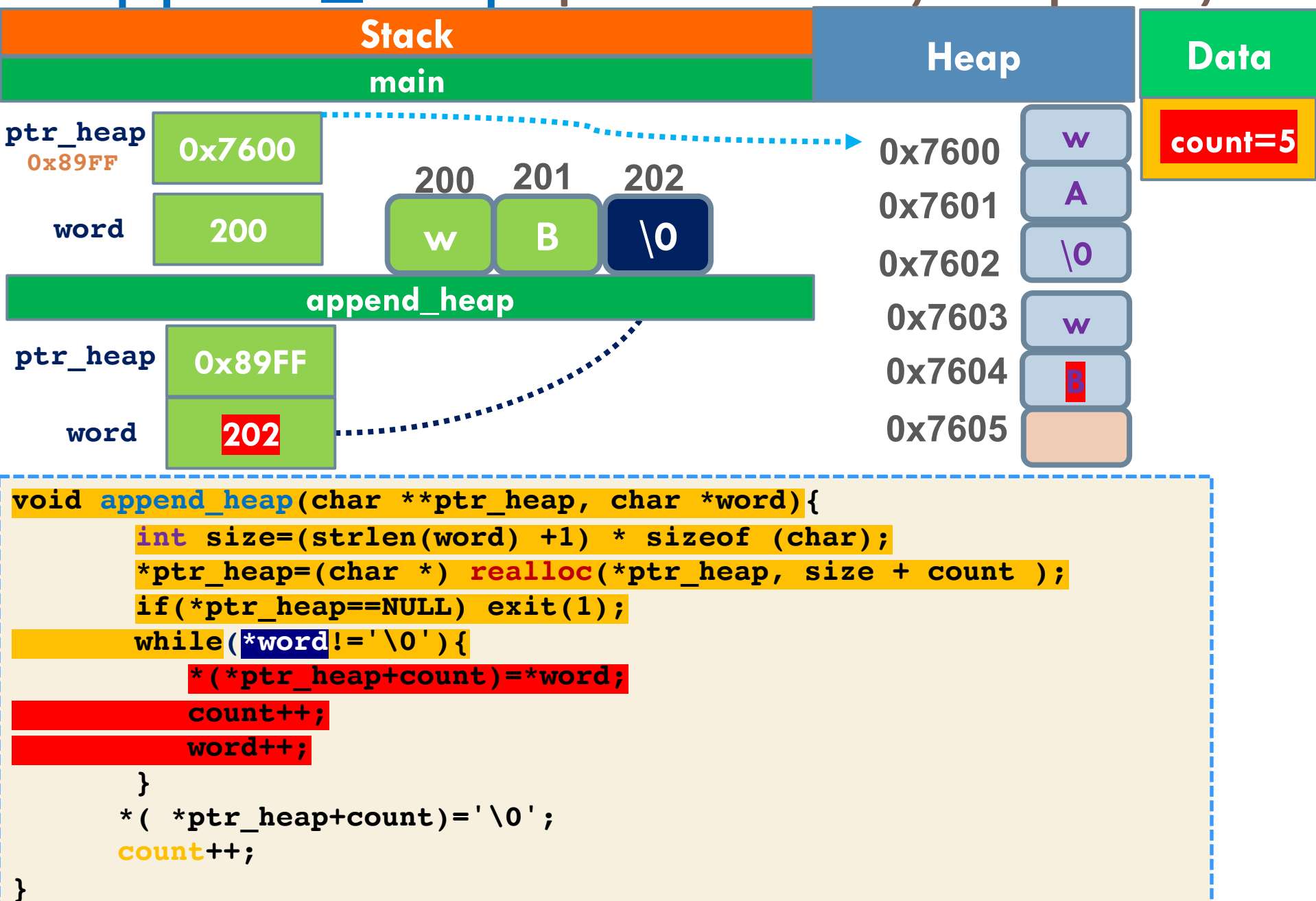

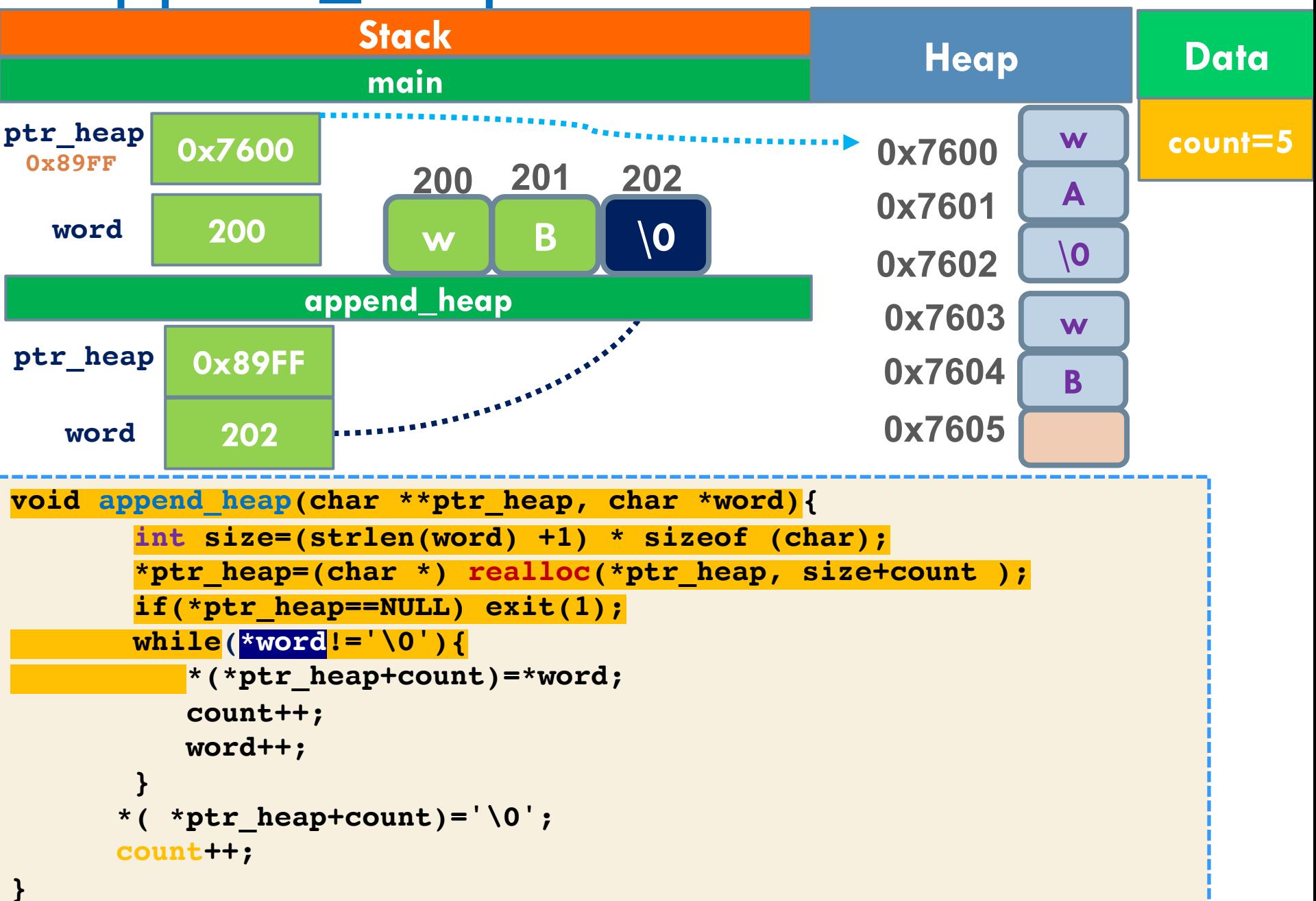

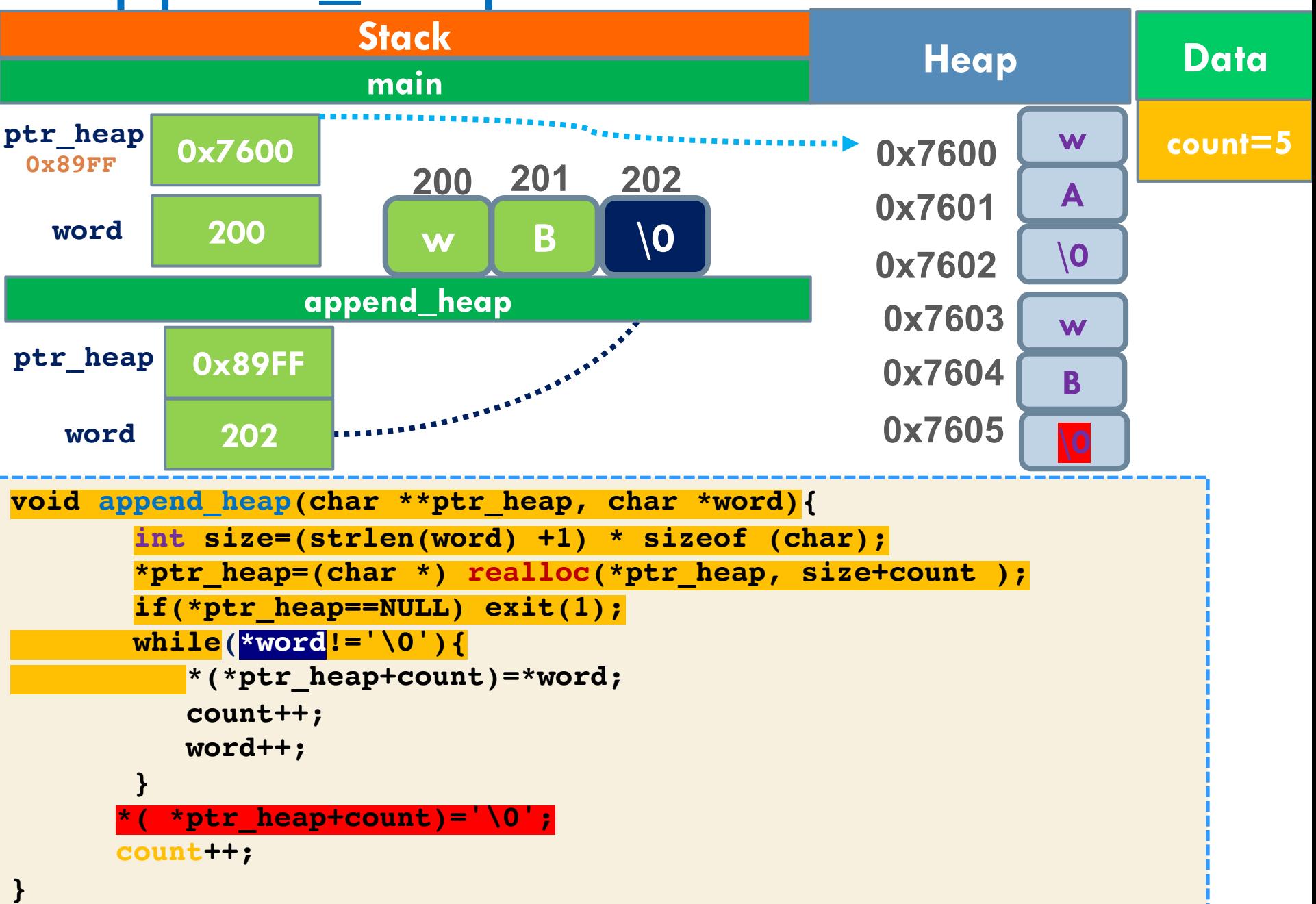

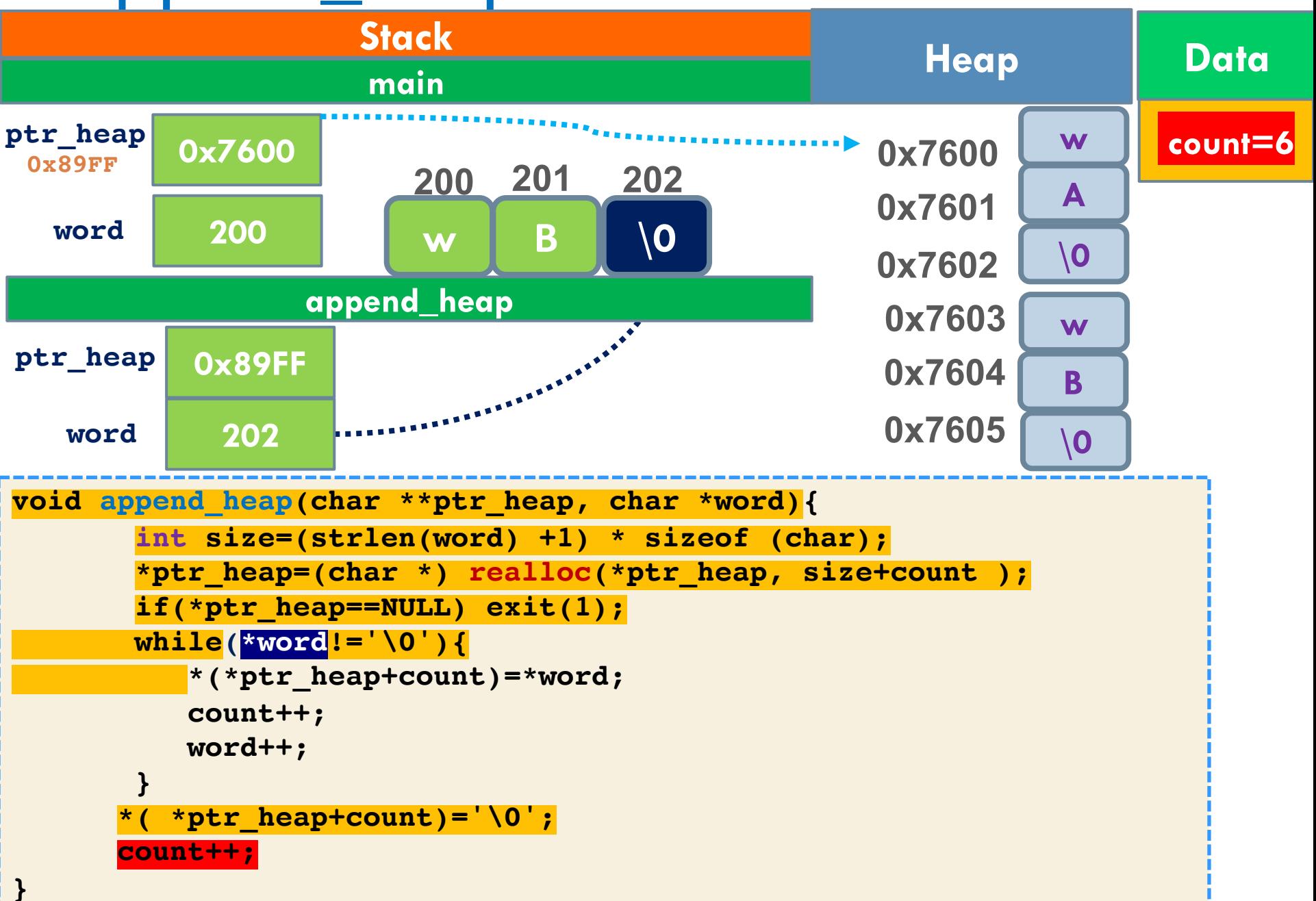

# Έκδοση 3<sup>η</sup> – Εκτύπωση Σωρού

#### **67**

**❖** Το πρόγραμμα θα εκτυπώνει με χρήση μιας συνάρτησης χαρακτήρα – χαρακτήρα τα περιεχόμενα της μνήμης που δεσμεύτηκαν στη σωρό.

#### **void print\_heap ( char \*\*ptr\_heap)**

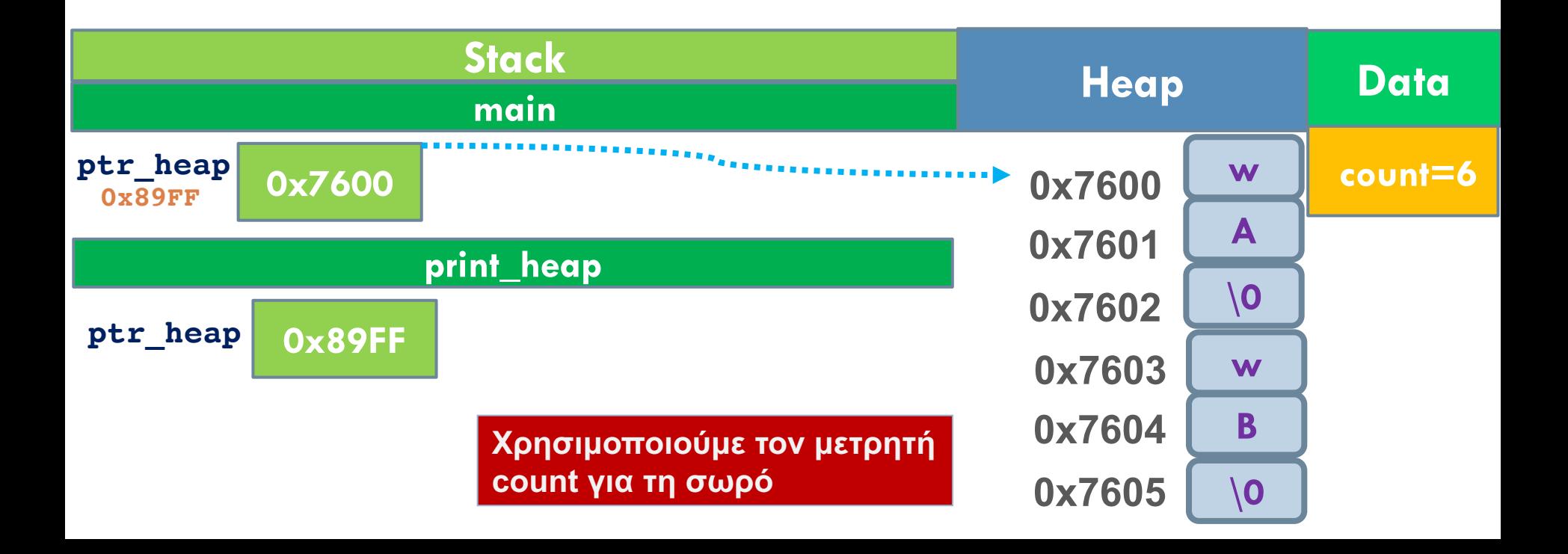

# Έκδοση 3<sup>η</sup> – Εκτύπωση Σωρού

#### **68**

**∻** Στη συνέχεια το πρόγραμμα θα καλεί μια συνάρτηση η οποία χρησιμοποιώντας την realloc θα δεσμεύει χώρο στη σωρό όπου θα αποθηκεύει κάθε χαρακτήρα τη κάθε συμβολοσειράς που εισάγει ο χρήστης.

```
void print_heap(char **ptr){
    int k=0;
    char x;
    printf("HEAP:%d\n", count);
   while(k<count){
      x=(*(*ptr+k));
      if(x=='\0') printf("NULL\n");
      else printf("%c\n", (*(*ptr+k)));
      k++;
    }
}
```
Διαφορετική Έκδοση – Χωρίς τη χρήση γενερικής μεταβλητής **count**

```
void append_heap(char **ptr_heap, char *word, int *count){
       int size=(strlen(word) +1) * sizeof (char);
       *ptr_heap=(char *) realloc(*ptr_heap, size+ (*count) );
       if(*ptr_heap==NULL) exit(1);
       while(*word!='\0'){
          *(*ptr_heap+ (*count) )=*word;
          *count=*count+1;
          word++;
       }
      *( *ptr_heap+ (*count) )='\0';
      *count=*count+1;
}
    #include <stdio.h>
    #include <string.h>
    #include <string.h>
    #define MAX_LENGTH 100
    void append_heap (char **, char *, int *);
    void print_heap(char*, int *);
    int main(){
        int count=0;
        char word[MAX LENGTH]=\;
        char *ptr_heap=NULL;
        while( scanf("%s",word) , strcmp(word, "end")!=0 ){
                  append_heap(&ptr_heap, word, &count);
        }
        free(ptr_heap);
        return 0;
    }
```
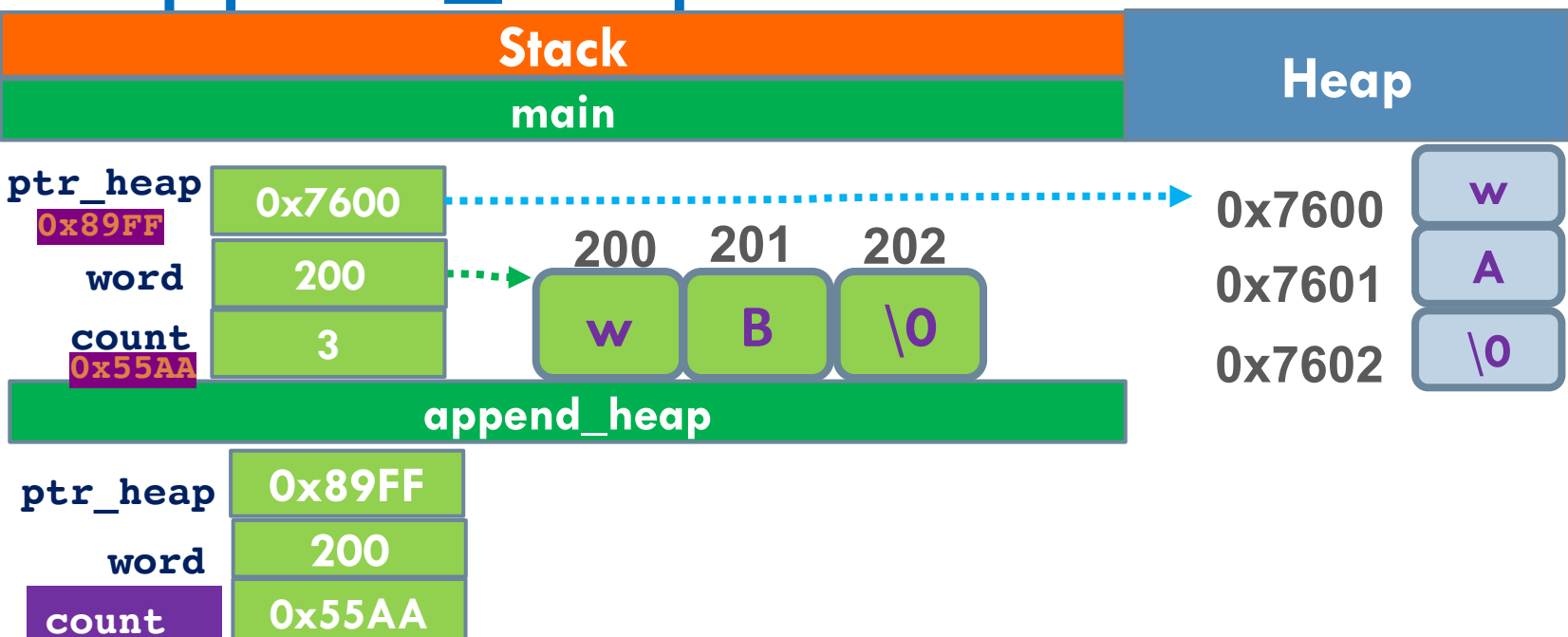

```
void append_heap(char **ptr_heap, char *word, int *count){
       int size=(strlen(word) +1) * sizeof (char);
       *ptr heap=(char *) realloc(*ptr heap, size + *count);
       if(*ptr_heap==NULL) exit(1);
       while(*word!='\0'){
          *(*ptr_heap+ (*count) )=*word;
          *count=*count+1;
          word++;
       }
      *( *ptr_heap+ (*count) )='\0';
      *count=*count+1;
}
```
## Η print\_heap (με απλό δείκτη)

```
void print_heap(char *ptr, int *count){
    int k=0;
    char x;
    printf("HEAP:%d\n", *count);
    while(k<*count){
      x=(*(ptr+k));
      if(x == ' \0') print('NULL \n'');else printf("%c\n", (*(ptr+k)));
      k++;
    }
   return;
}
    #include <stdio.h>
    #include <string.h>
    #include <string.h>
    #define MAX_LENGTH 100
    void append_heap (char **, char *, int *);
    void print_heap(char*, int *);
    int main(){
        int count=0;
        char word[MAX LENGTH]=\;
        char *ptr_heap=NULL;
        while( scanf("%s",word) , strcmp(word, "end")!=0 ){
                   append_heap(&ptr_heap, word, &count);
        }
        print_heap(ptr_heap,&count);
         free(ptr_heap);
         return 0;
    }
```
#### Διαφορετική Έκδοση – Χρήση static **count στη συνάρτηση append\_heap**

```
#include <stdio.h>
     #include <string.h>
     #include <string.h>
     #define MAX_LENGTH 100
     void print_heap(char *, int *count);
     int append_heap(char **ptr_heap, char *word);
     int main()
     {
          int count=0;
          char word[MAX LENGTH]=\{\};
          char *ptr_heap=NULL;
          while( scanf("%s",word) , strcmp(word, "end")!=0 ){
                  count=append_heap(&ptr_heap, word);
          }
          print_heap(ptr_heap,&count);
         free(ptr_heap);
          return 0;
     }
int append_heap(char **ptr_heap, char *word){
    static int count;
```

```
int size=(strlen(word) +1) * sizeof (char);
*ptr_heap=(char *) realloc(*ptr_heap, size + count);
  if(*ptr_heap==NULL) exit(1);
while(*word!='\0'){
    *( *ptr_heap+(count) )=*word;
    count=count+1;
   word++;
 }
*( *ptr_heap+count)='\0';
count=count+1;
```
**}**

## Ευχές για καλή εξεταστική!

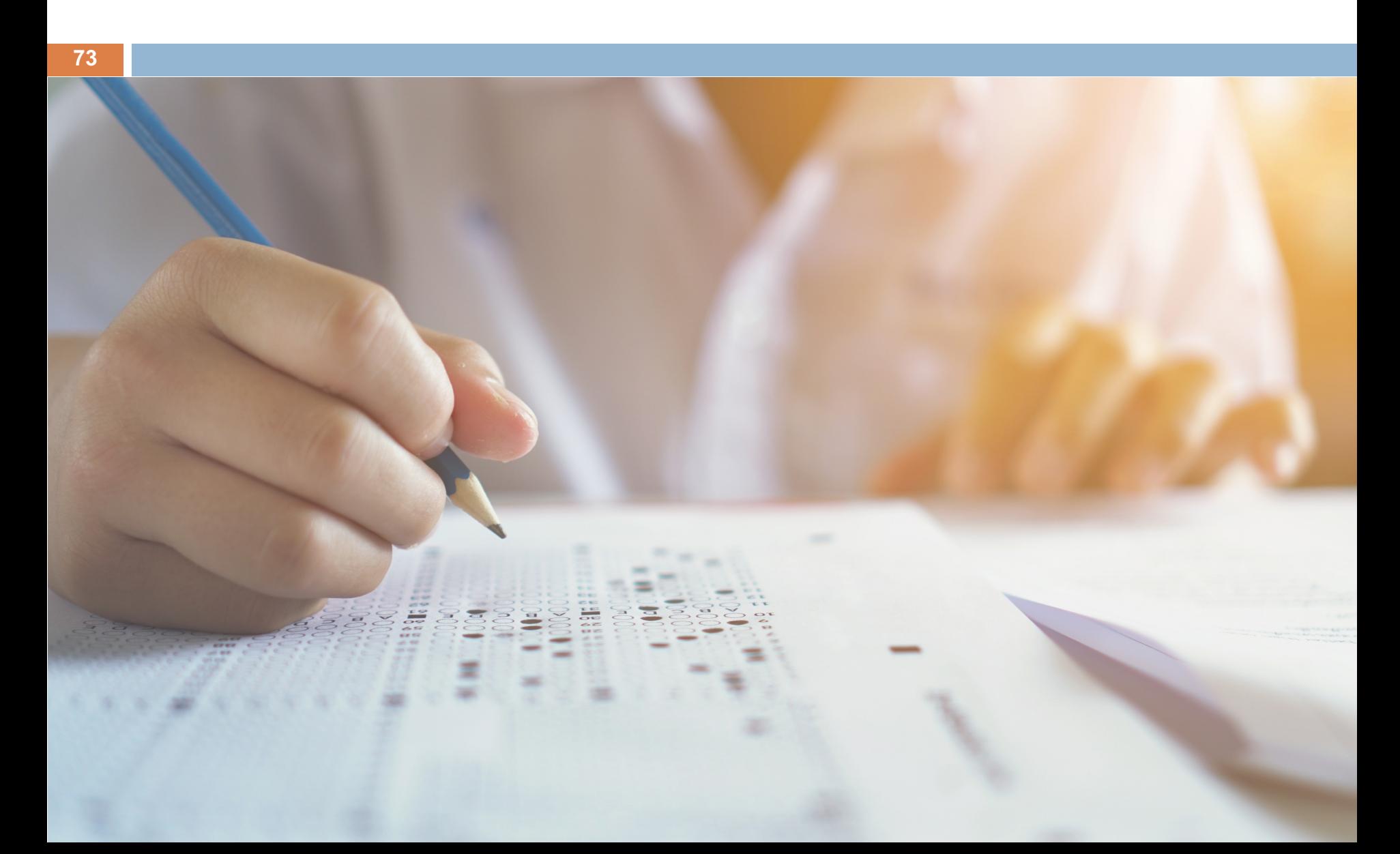

# Ευ[χαριστώ γ](http://cfidas.info/)ια την προσοχή σα

### ¡**Επικοινωνία**

- § **Skype: fidas.christos**
- § **Email: fidas@upatras.gr**
- § **Phone: 2610 – 996491**
- § **Web: http://cfidas.info**

§ **Ώρες γραφείου: Tετάρτη & Παρασκεύη 11:00-13:00**

**Join Zoom Meeting https://upatras**gr.zoom.us/j/9508029796  $=MzRtaOJRd3ZwVEVrREZ$ **G1Zdz09**

### **Άμεση Επικοινωνία μέσω Skype**

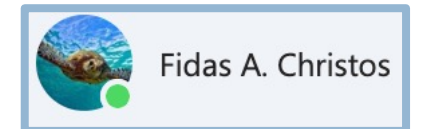

**SkypeID: fidas.christos**

**Το υλικό της διάλεξης είναι διαθέσιμο στο eclass**

§ **https://eclass.upatras.gr/**